#### EE382V: Principles in Computer Architecture Parallelism and Locality Fall 2008**Lecture 13 – GPU Architecture of NVIDIA GeForce 8&9**

#### Mattan Erez

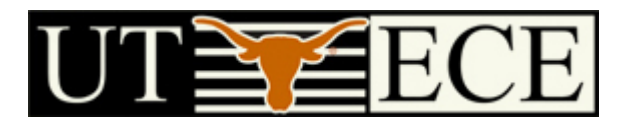

#### The University of Texas at Austin

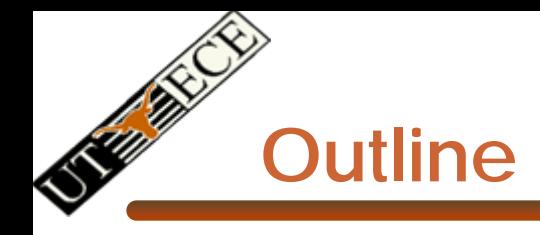

- •Memory and on-chip storage architecture
- •Synchronization and Communication
- •Control Flow
- $\bullet$  Most slides courtesy David Kirk (NVIDIA) and Wen-Mei Hwu (UIUC)
	- From The University of Illinois ECE 498AI class
- •A few slides courtesy David Luebke (NVIDIA)

### **Make the Compute Core The Focus of the Architecture**

#### **1 Grid (kernel) at a time**

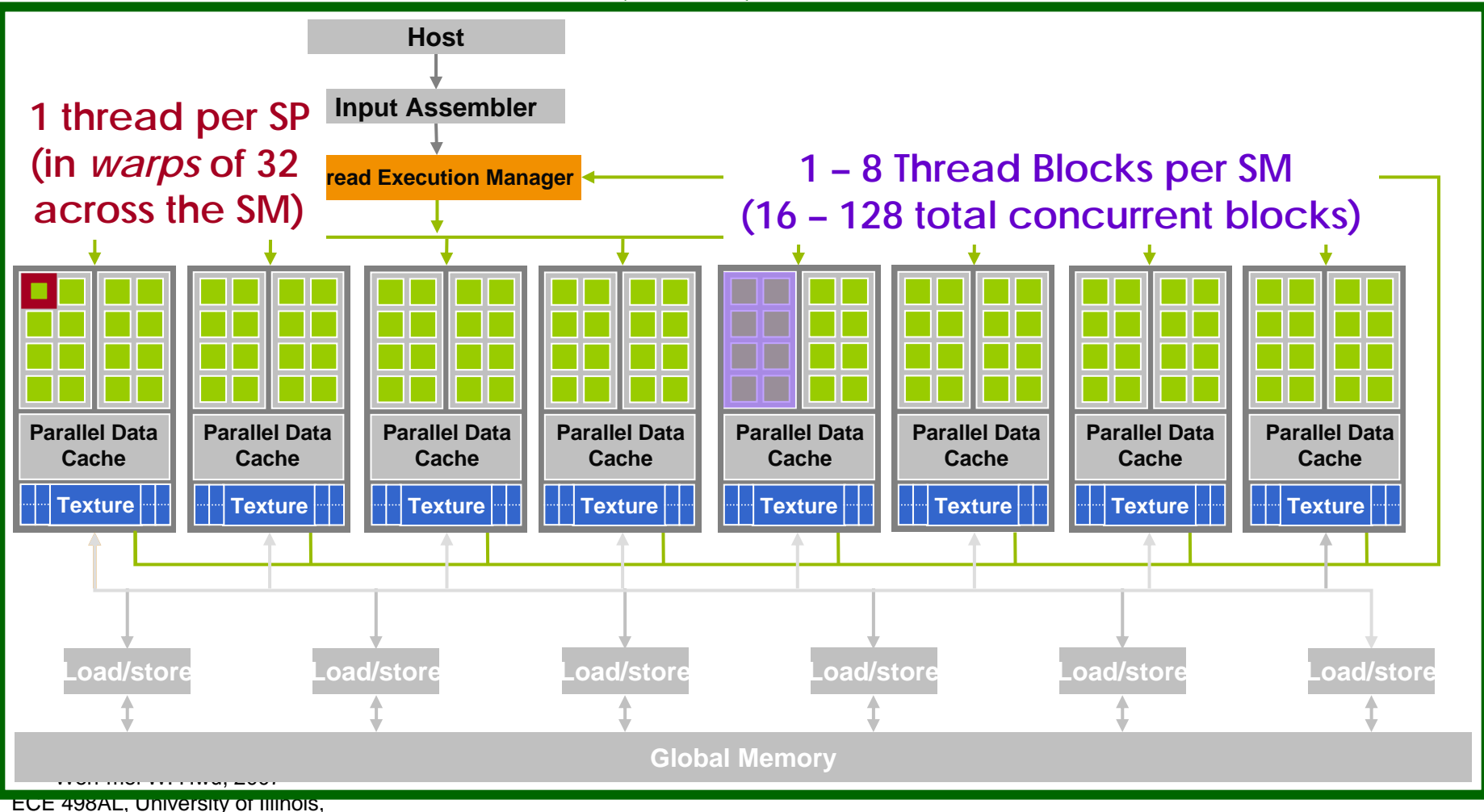

Urbana-Champaign

Principles of Computer Architecture, Fall 2008 -- Lecture 13 (c) Mattan Erez 2008 3

#### **Thread Scheduling/Execution**

- • Each Thread Block is divided into 32-thread Warps
	- –This is an implementation decision
- •Warps are scheduling units in SM
- • If 3 blocks are assigned to an SM and each Block has 256 threads, how many Warps are there in an SM?
	- –Each Block is divided into  $256/32 =$ 8 Warps
	- –There are  $8 * 3 = 24$  Warps
	- – At any point in time, only one of the 24 Warps will be selected for instruction fetch and execution.

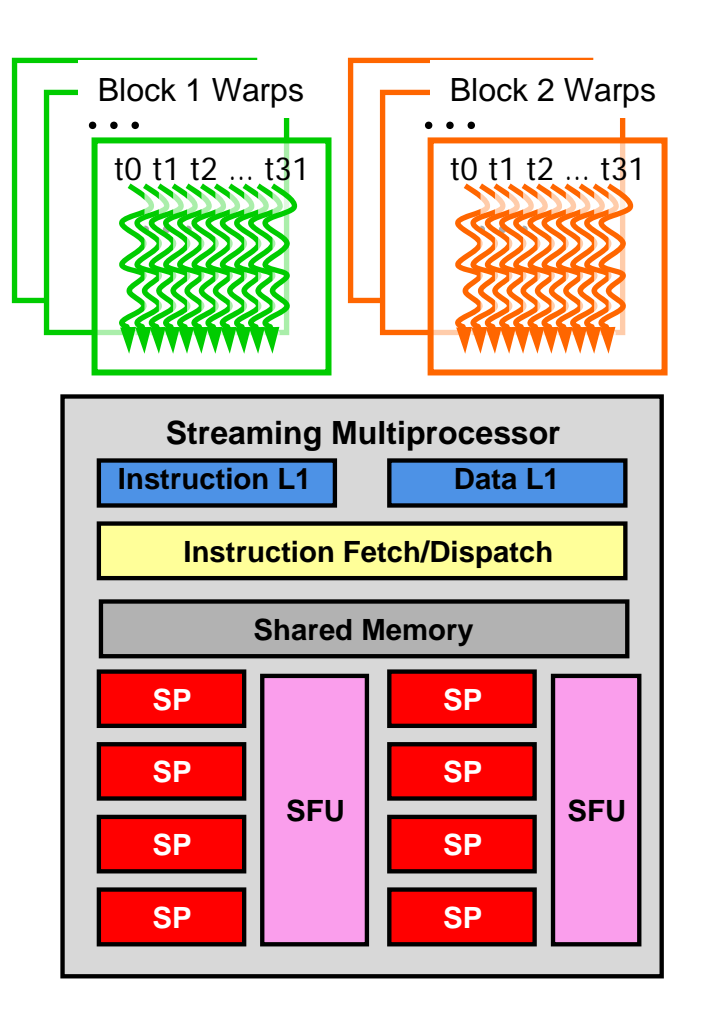

#### **Scoreboarding**

- • All register operands of all instructions in the Instruction Buffer are scoreboarded
	- –Status becomes ready after the needed values are deposited
	- $\mathcal{A}=\mathcal{A}$  , where  $\mathcal{A}=\mathcal{A}$ prevents hazards
	- –cleared instructions are eligible for issue
- • Decoupled Memory/Processor pipelines
	- – any thread can continue to issue instructions until scoreboarding prevents issue
	- $\mathcal{A}=\mathcal{A}$  , where  $\mathcal{A}=\mathcal{A}$  allows Memory/Processor ops to proceed in shadow of Memory/Processor ops

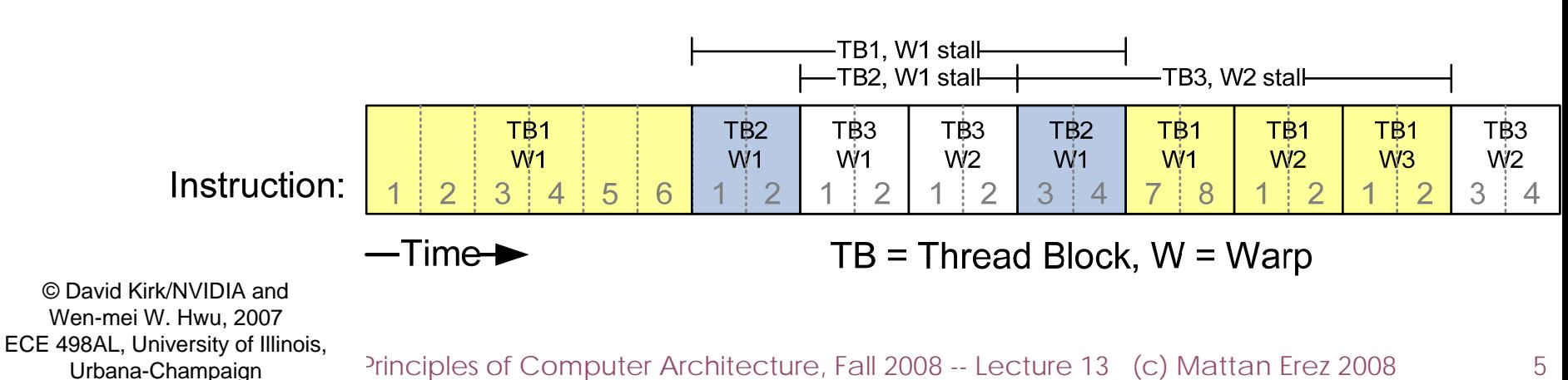

#### **Granularity and Resource Considerations**

- For Matrix Multiplication, should I use 8X8, 16X16 or 32X32 tiles (1 thread per tile element)?
	- – For 8X8, we have 64 threads per Block. Since each SM can take up to 768 threads, it can take up to 12 Blocks. However, each SM can only take up to 8 Blocks, only 512 threads will go into each SM!
	- – For 16X16, we have 256 threads per Block. Since each SM can take up to 768 threads, it can take up to 3 Blocks and achieve full capacity unless other resource considerations overrule.
	- $\mathcal{A}=\mathcal{A}$  , where  $\mathcal{A}=\mathcal{A}$  For 32X32, we have 1024 threads per Block. Not even one can fit into an SM!

#### **SM Memory Architecture**

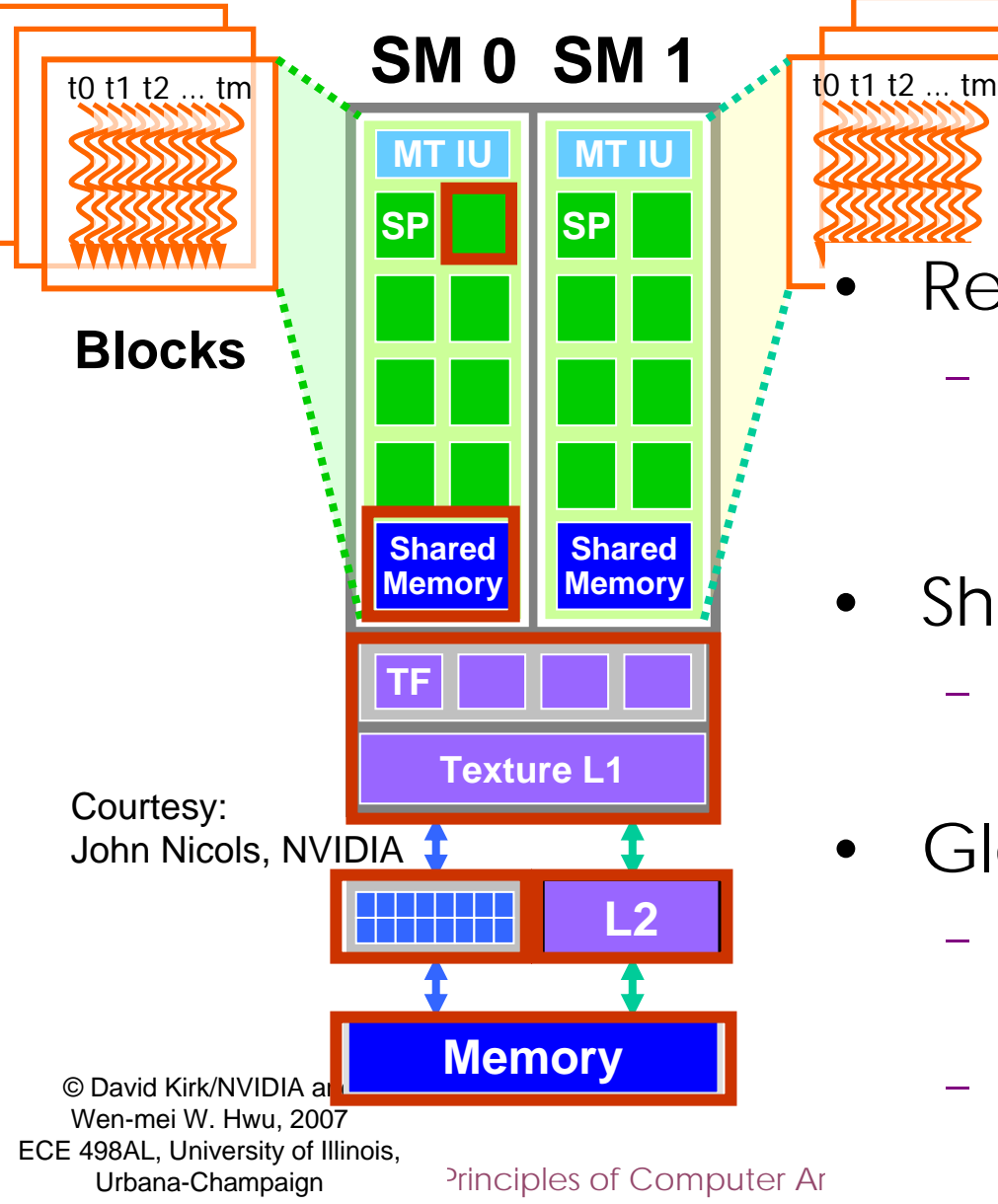

**Blocks**

- Registers in SP
	- – 1K total per SP
		- •shared between thread
		- •same per thread in a block)
- •Shared memory in SM
	- $\mathcal{A}=\mathcal{A}$  , where  $\mathcal{A}=\mathcal{A}$  16KB total per SM
		- •shared between blocks
- Global memory
	- – Managed by Texture Units
		- •• Cache – read only
	- $\mathcal{A}=\mathcal{A}$  , where  $\mathcal{A}=\mathcal{A}$  Managed by LD/ST ROP units
		- •• Uncached - read/Write

# **SM Register File**

- • Register File (RF)
	- –32 KB (1 Kword per SP)
	- $\mathcal{A}=\mathcal{A}$  , where  $\mathcal{A}=\mathcal{A}$ Provides 4 operands/clock
- • TEX pipe can also read/write RF
	- –2 SMs share 1 TEX
- $\bullet$  Load/Store pipe can also read/write RF

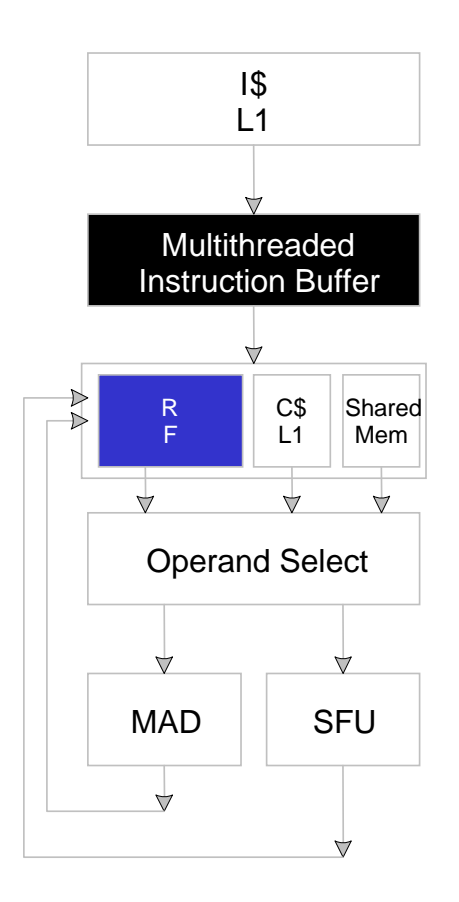

#### **Programmer View of Register File**

- There are 8192 registers in each SM in G80
	- –- This is an implementation decision, not part of CUDA
	- $\mathcal{A}=\mathcal{A}$  , where  $\mathcal{A}=\mathcal{A}$  Registers are dynamically partitioned across all Blocks assigned to the SM
	- $\mathcal{A}=\mathcal{A}$  , where  $\mathcal{A}=\mathcal{A}$  Once assigned to a Block, the register is NOT accessible by threads in other Blocks
	- Each thread in the same Block only access registers assigned to itself

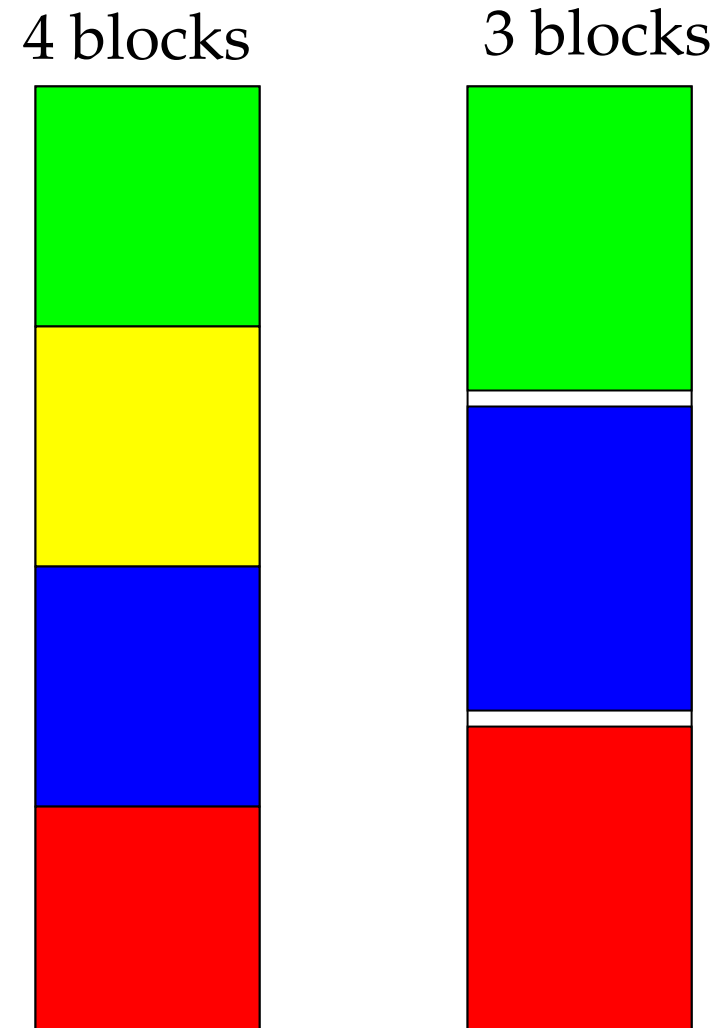

#### **Matrix Multiplication Example**

- If each Block has 16X16 threads and each thread uses 10 registers, how many thread can run on each SM?
	- –- Each Block requires 10\*256 = 2560 registers
	- 8192 = **3** \* 2560 + change
	- –- So, three blocks can run on an SM as far as registers are concerned
- How about if each thread increases the use of registers by 1?
	- –Each Block now requires 11\*256 = 2816 registers
	- 8192 < 2816 \*3
	- – Only two Blocks can run on an SM, **1/3 reduction of parallelism**!!!

#### **More on Dynamic Partitioning**

- Dynamic partitioning gives more flexibility to compilers/programmers
	- – One can run a smaller number of threads that require many registers each or a large number of threads that require few registers each
		- This allows for finer grain threading than traditional CPU threading models.
	- – The compiler can tradeoff between instruction-level parallelism and thread level parallelism

### **ILP vs. TLP Example**

- Assume that a kernel has 256-thread Blocks, 4 independent instructions for each global memory load in the thread program, and each thread uses 10 registers, global loads have 200 cycles
	- 3 Blocks can run on each SM
- If a Compiler can use one more register to change the dependence pattern so that 8 independent instructions exist for each global memory load
	- –Only two can run on each SM
	- –However, one only needs  $200/(8^*4) = 7$  Warps to tolerate the memory latency
	- Two Blocks have 16 Warps. The performance can actually be higher!

#### **SM Memory Architecture**

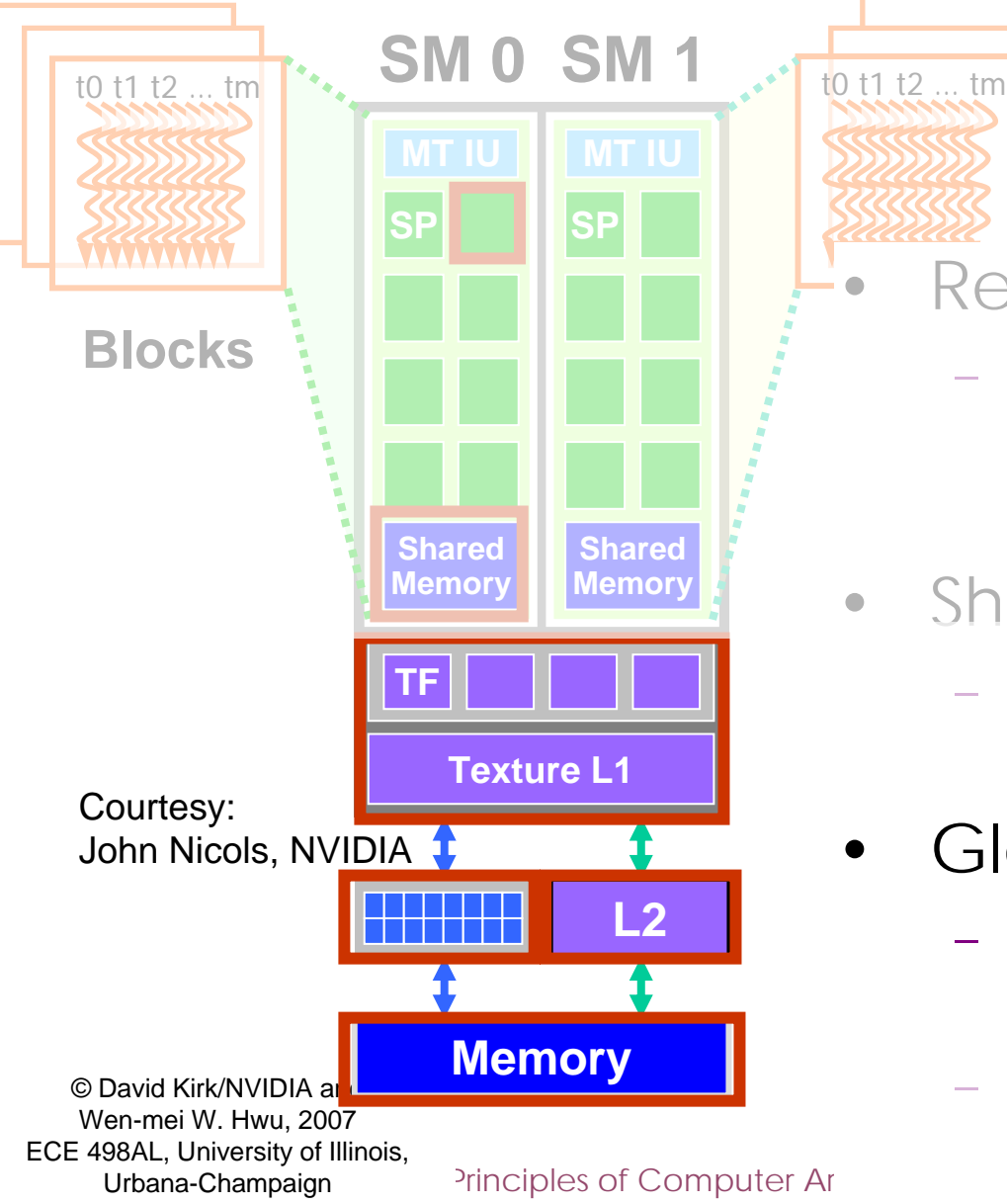

**Blocks**Registers in SP

- 1K total per SP
	- •shared between thread
	- •same per thread in a block)
- Shared memory in SM
	- 16KB total per SM
		- •shared between blocks
	- Global memory
		- – Managed by Texture Units
			- •• Cache – read only
		- Managed by LD/ST ROP units
			- •• Uncached – read/Write

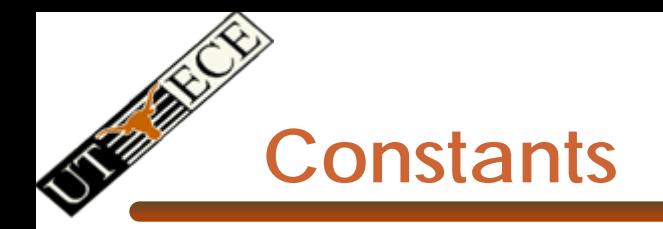

- •Immediate address constants
- •Indexed address constants
- • Constants stored in DRAM, and cached on chip
	- –L1 per SM
- • A constant value can be broadcast to all threads in a Warp
	- – Extremely efficient way of accessing a value that is common for all threads in a Block!

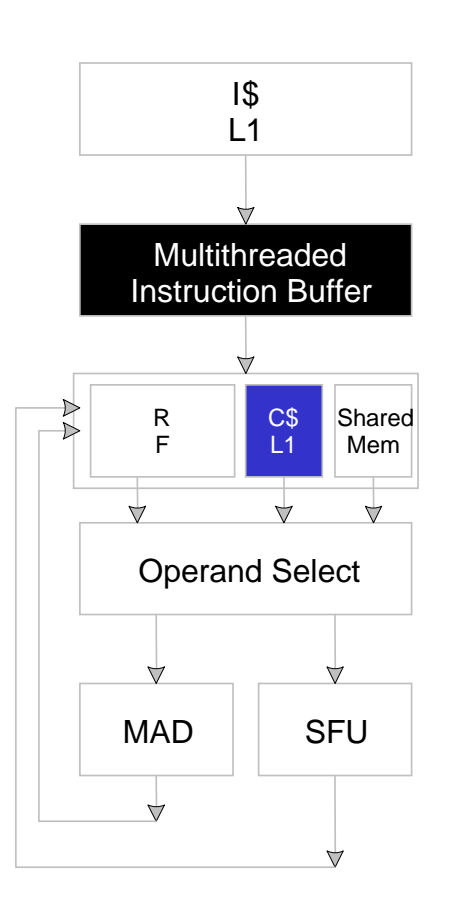

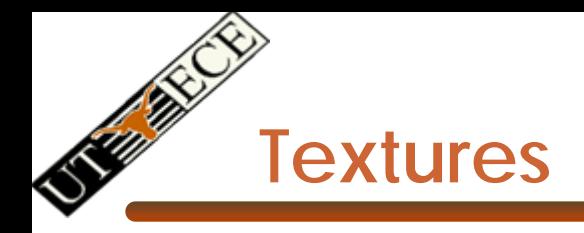

- Textures are 2D arrays of values stored in global DRAM
- Textures are cached in L1 and L2
- Read-only access
- Caches optimized for 2D access:
	- – Threads in a warp that follow 2D locality will achieve better memory performance

#### **SM Memory Architecture**

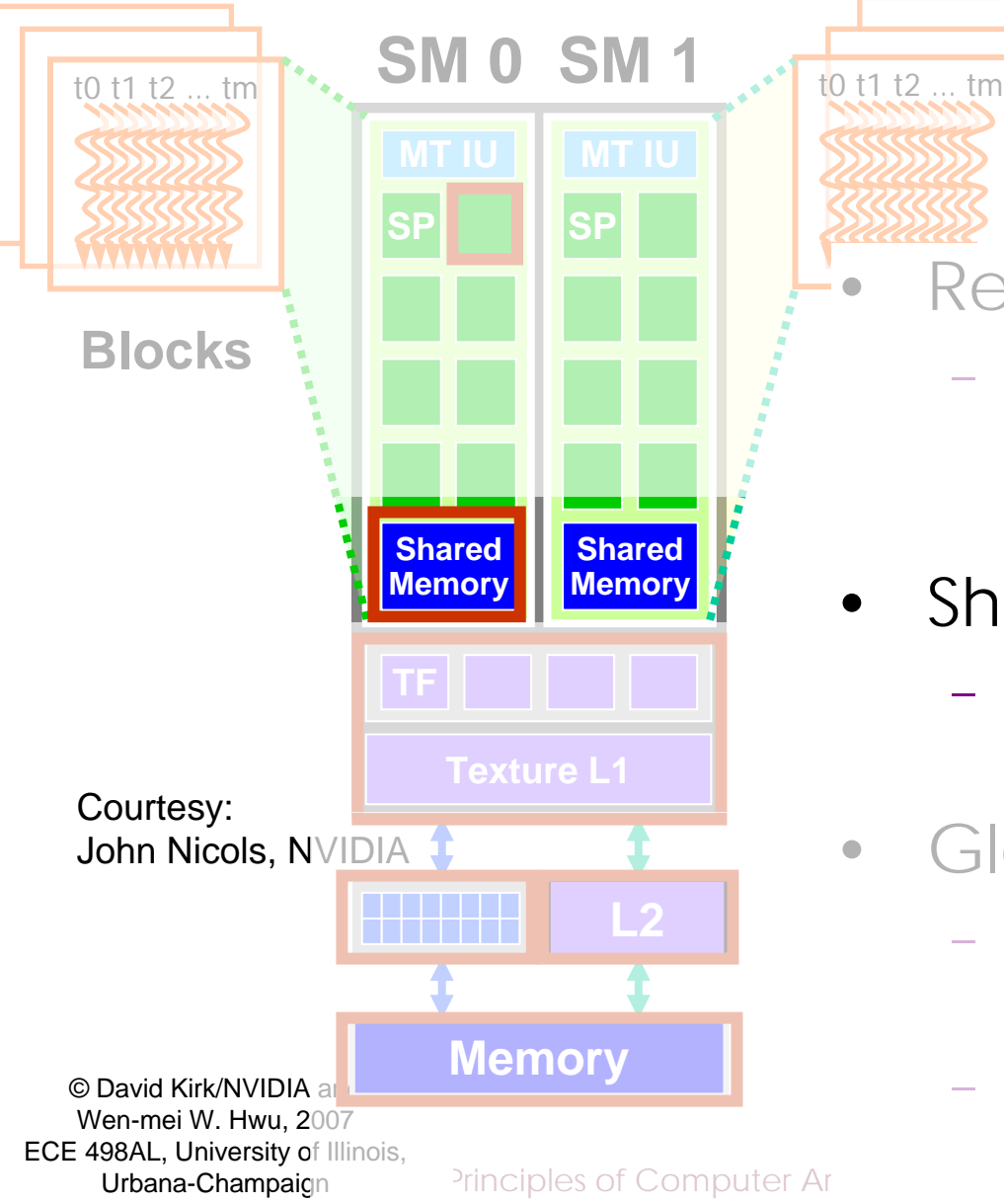

**Blocks**Registers in SP

- 1K total per SP
	- •shared between thread
	- •same per thread in a block)
- Shared memory in SM
	- $\mathcal{A}=\mathcal{A}$  , where  $\mathcal{A}=\mathcal{A}$  16KB total per SM
		- •shared between blocks
- Global memory
	- Managed by Texture Units
		- •• Cache – read only
	- Managed by LD/ST ROP units
		- •• Uncached – read/Write

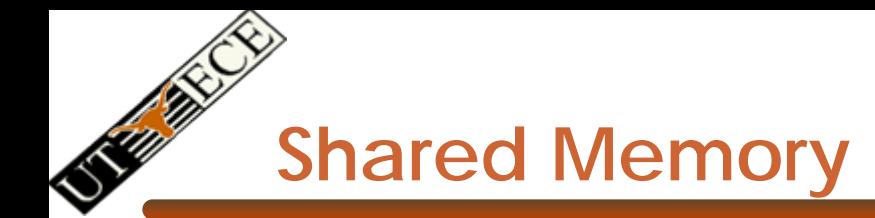

- • Each SM has 16 KB of Shared **Memory** 
	- –16 banks of 32bit words
- $\bullet$  CUDA uses Shared Memory as shared storage visible to all threads in a thread block
	- –read and write access
- $\bullet$  Not used explicitly for pixel shader programs

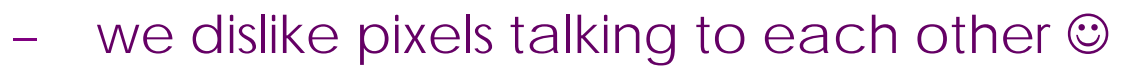

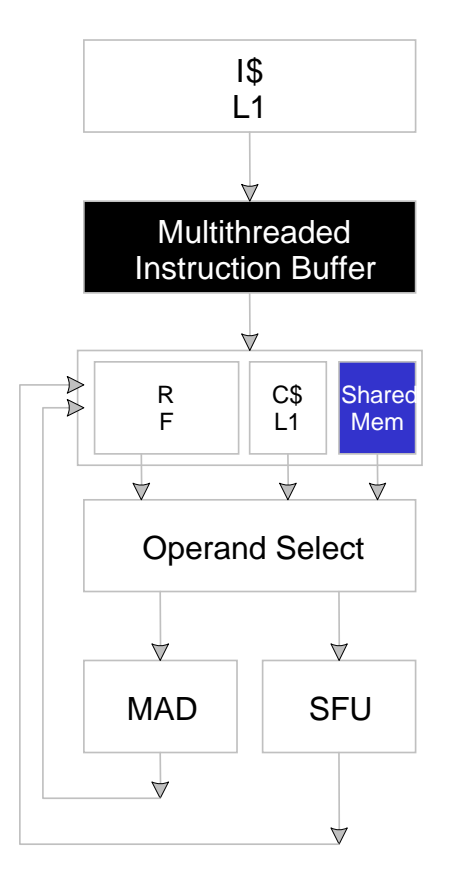

### **Multiply Using Several Blocks**

- • One **block** computes one square sub-matrix P<sub>sub</sub> of size BLOCK\_SIZE
- • One **thread** computes one element of P<sub>sub</sub>

**by**

**2**

**1**

**0**

• Assume that the dimensions of M and N are multiples of BLOCK\_SIZE and square shape

**ty**

**210**

**bsize-1**

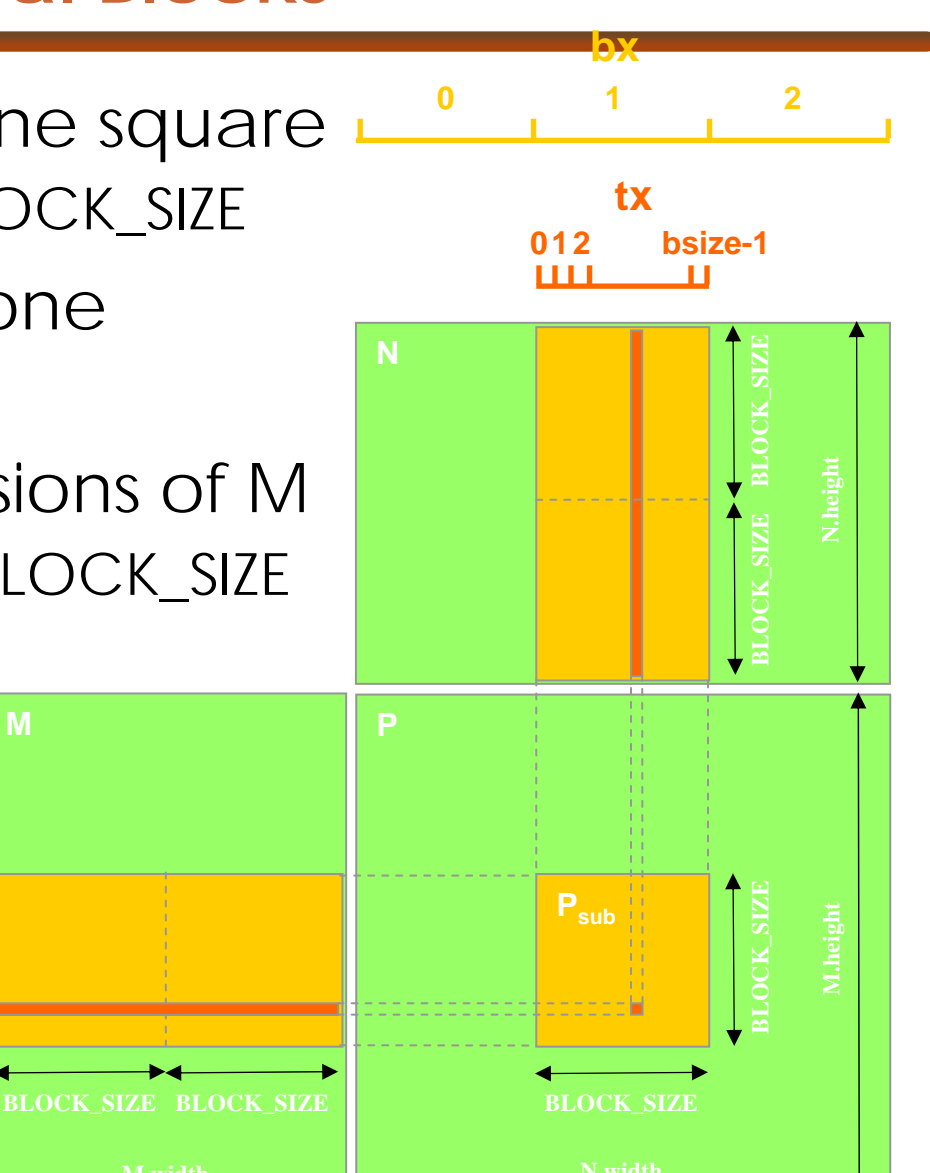

© David Kirk/NVIDIA and Wen-mei W. Hwu, 2007 ECE 498AL, University of Illinois, Urbana-Champaign

**M.width**

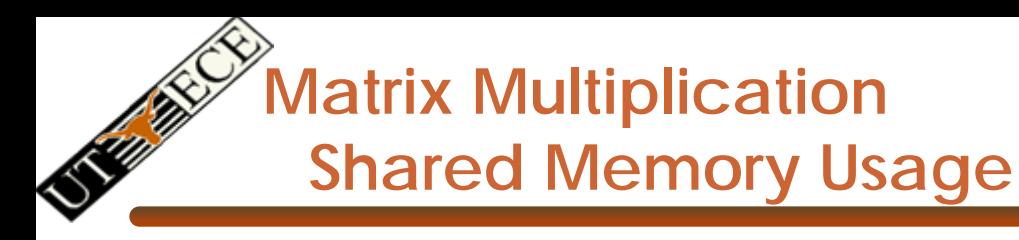

- Each Block requires 2\* WIDTH<sup>2</sup> \* 4 bytes of shared memory storage
	- – For WIDTH = 16, each BLOCK requires 2KB, up to 8 Blocks can fit into the Shared Memory of an SM
	- $\mathcal{A}=\mathcal{A}$  , where  $\mathcal{A}=\mathcal{A}$  Since each SM can only take 768 threads, each SM can only take 3 Blocks of 256 threads each
	- –Shared memory size is not a limitation for Matrix Multiplication of

#### **Parallel Memory Architecture**

- • In a parallel machine, many threads access memory
	- –Therefore, memory is divided into banks
	- –Essential to achieve high bandwidth
- Each bank can service one address per cycle
	- $\mathcal{A}=\mathcal{A}$  , where  $\mathcal{A}=\mathcal{A}$  A memory can service as many simultaneous accesses as it has banks

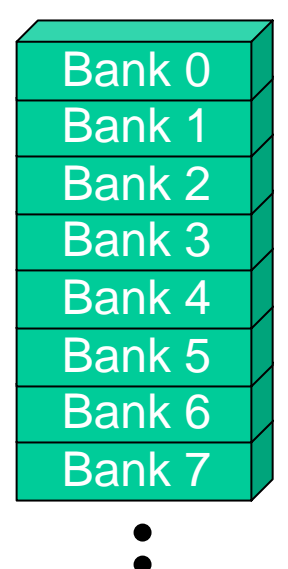

 $\bullet$ Multiple simultaneous accesses to a bank result in a bank conflict Bank 15

–Wen-mei W. Hwu, 2007 © David Kirk/NVIDIA and ECE 498AL, University of Illinois, Urbana-Champaign

licting accesses are serialized

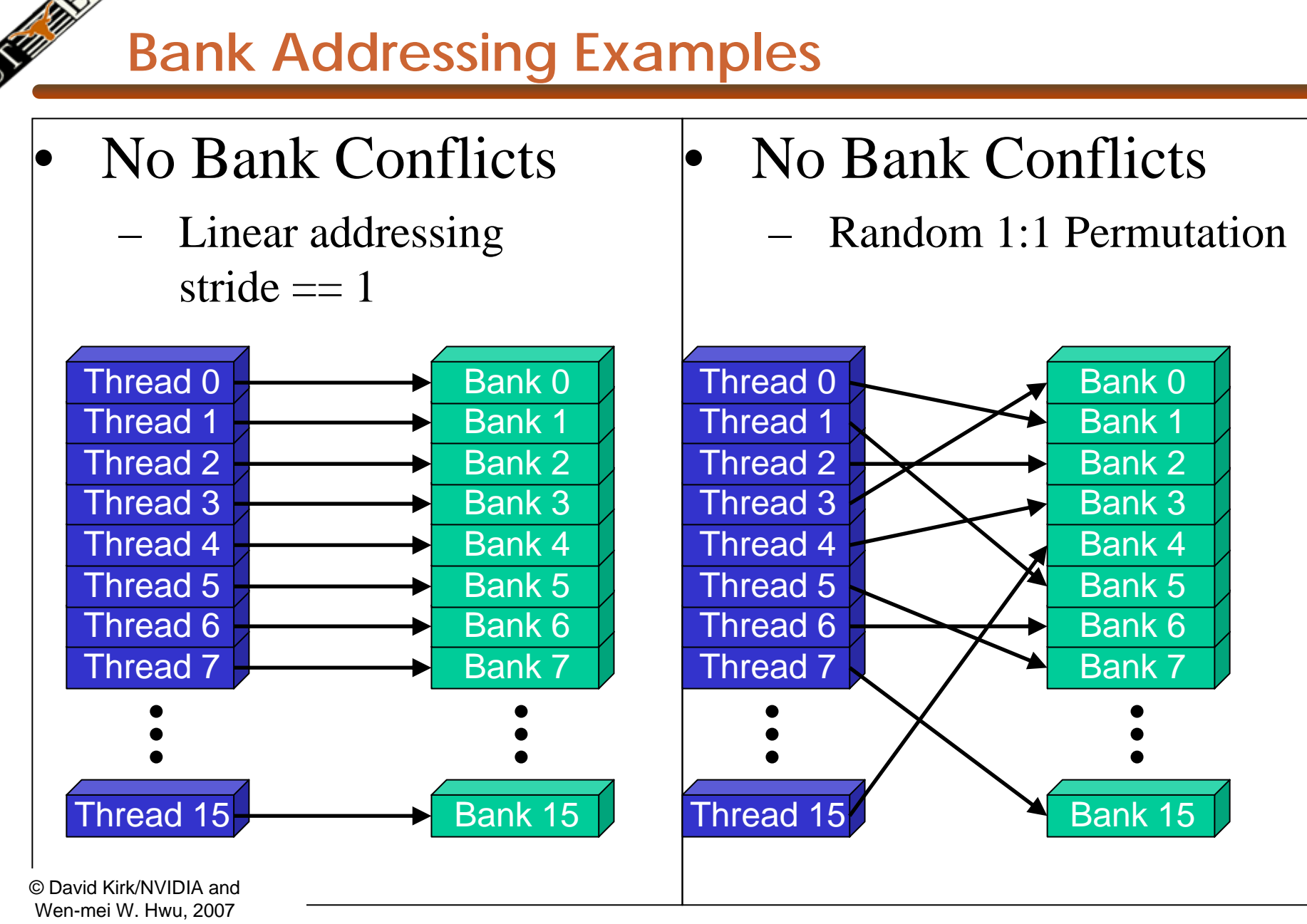

ECE 498AL, University of Illinois, Urbana-Champaign

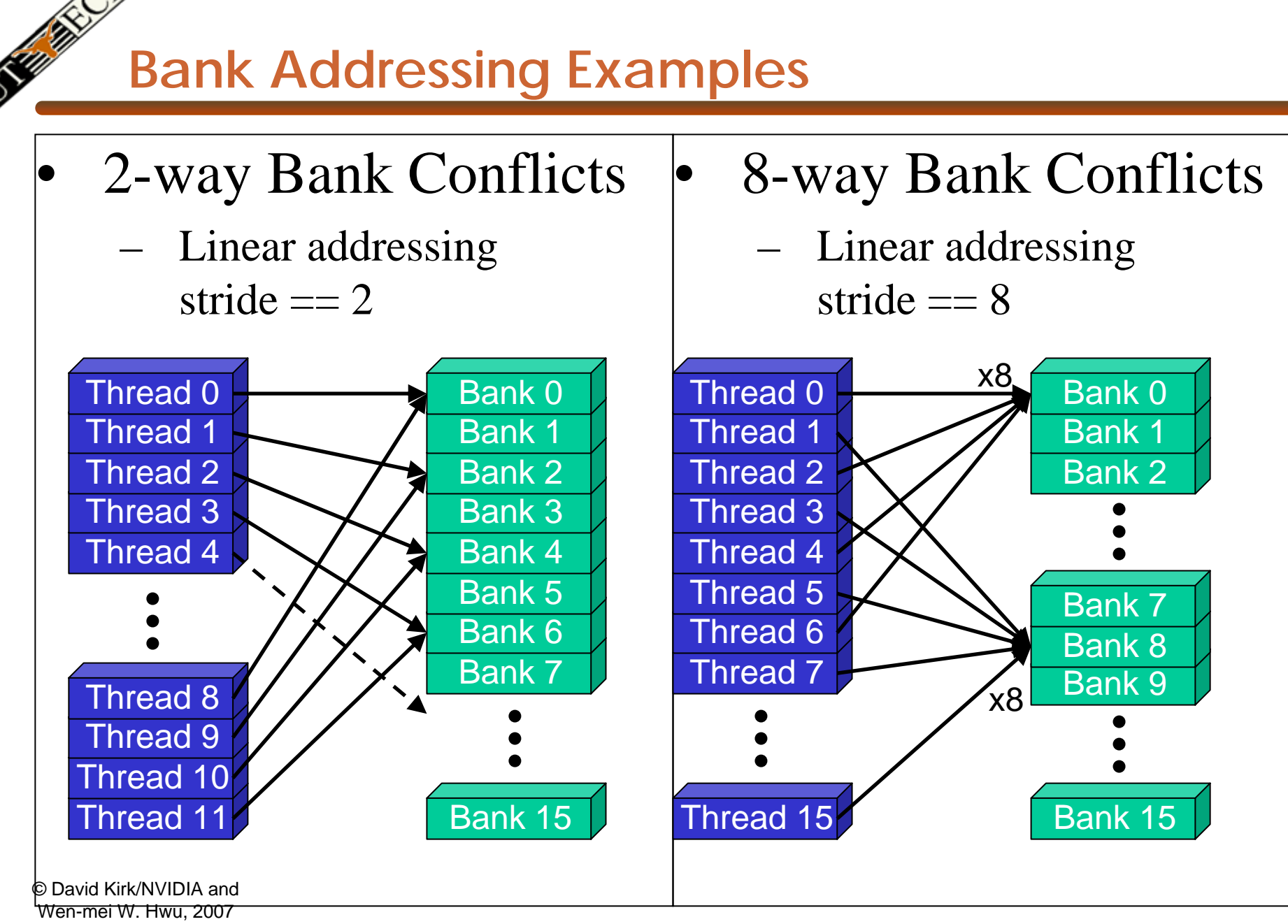

ECE 498AL, University of Illinois, Urbana-Champaign

#### **How addresses map to banks on G80**

- $\bullet$  Each bank has a bandwidth of 32 bits per clock cycle
- Successive 32-bit words are assigned to successive banks
- $\bullet$  G80 has 16 banks
	- $\mathcal{A}=\mathcal{A}$  , where  $\mathcal{A}=\mathcal{A}$ So bank =  $\alpha$ ddress % 16
	- – Same as the size of a half-warp
		- • No bank conflicts between different half-warps, only within a single half-warp

#### **Shared memory bank conflicts**

- • Shared memory is as fast as registers if there are no bank conflicts
- • The fast case:
	- – If all threads of a half-warp access different banks, there is no bank conflict
	- – If all threads of a half-warp access the identical address, there is no bank conflict (broadcast)
- • The slow case:
	- – Bank Conflict: multiple threads in the same half-warp access the same bank
	- –Must serialize the accesses
	- –Cost = max  $#$  of simultaneous accesses to a single bank

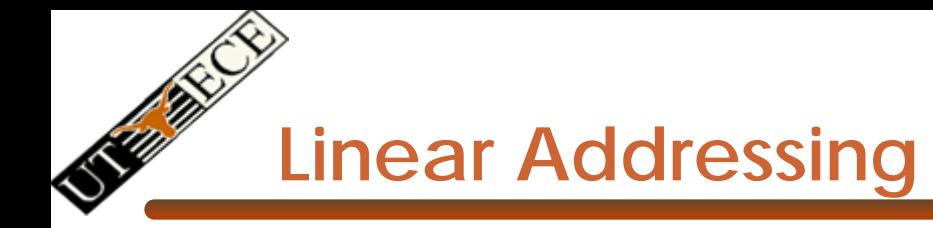

•Given:

shared float shared[256]; float foo = shared[baseIndex + s \* threadIdx.x];

- • This is only bank-conflict-free if s shares no common factors with the number of banks
	- –16 on G80, so s must be odd

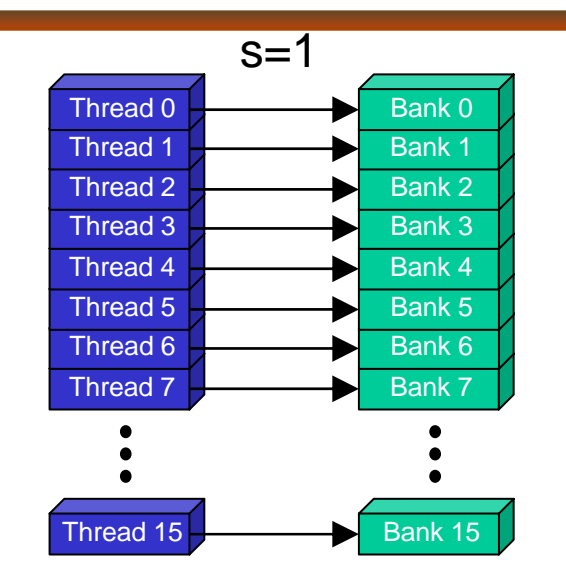

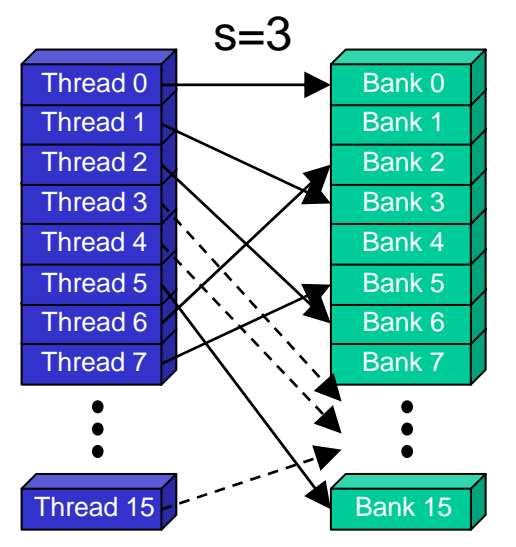

### **Data types and bank conflicts**

• This has no conflicts if type of shared is 32-bits:

 $foo = shared[baseIndex + threadIdx.x]$ 

- • But not if the data type is smaller
	- $\mathcal{A}=\mathcal{A}$  , where  $\mathcal{A}=\mathcal{A}$ 4-way bank conflicts:

shared char shared[];

 $f_{00}$  = shared[baseIndex + threadIdx.x];

 $\mathcal{A}=\mathcal{A}$  , where  $\mathcal{A}=\mathcal{A}$ 2-way bank conflicts:

shared short shared[];  $foo = shared[baseIndex + threadIdx.x];$ 

© David Kirk/NVIDIA and Wen-mei W. Hwu, 2007 ECE 498AL, University of Illinois, Urbana-Champaign

<sup>2</sup>rinciples of Computer Architecture, Fall 2008 -- Lecture 13 (c) Mattan Erez 2008 26

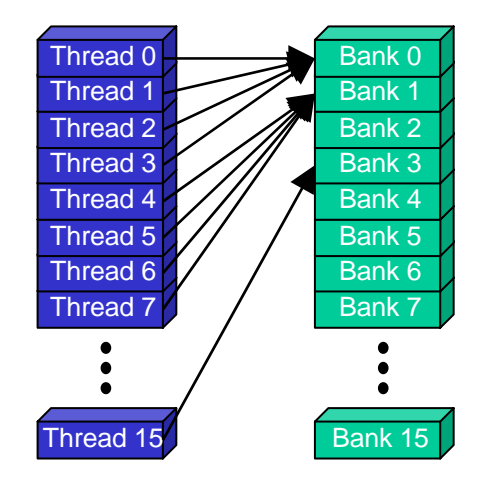

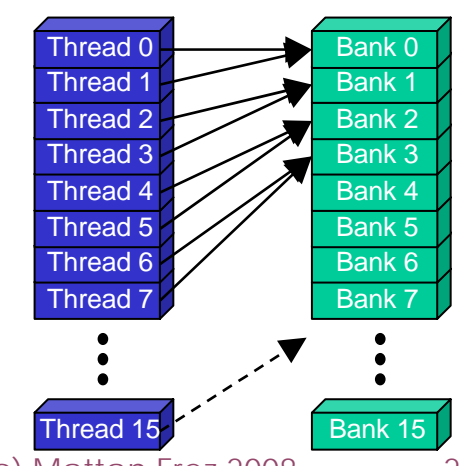

### **Structs and Bank Conflicts**

• Struct assignments compile into as many memory accesses as there are struct members:

```
struct vector { float x, y, z; };
struct myType { 
   float f; int c;};
shared struct vector vectors[64];
__shared__ struct myType myTypes[64];
```
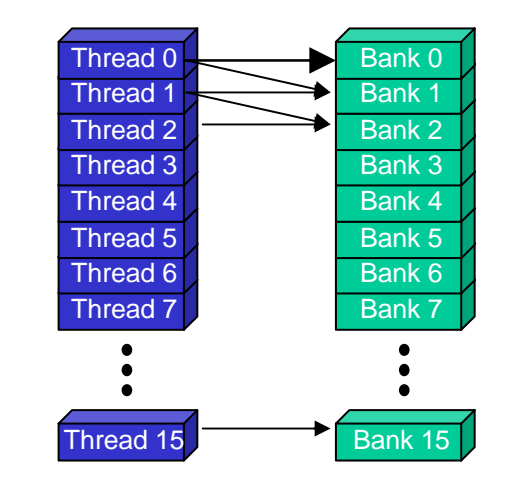

- • This has no bank conflicts for vector; struct size is 3 words
	- 3 accesses per thread, contiguous banks (no common factor with 16)

struct vector  $v =$  vectors[baseIndex + threadIdx.x];

• This has 2-way bank conflicts for my Type; (2 accesses per thread)

Struct myType  $m = myr$ ypes[baseIndex + threadIdx.x];

ECE 498AL, University of Illinois,

Urbana-Champaign

Principles of Computer Architecture, Fall 2008 -- Lecture 13 (c) Mattan Erez 2008 27

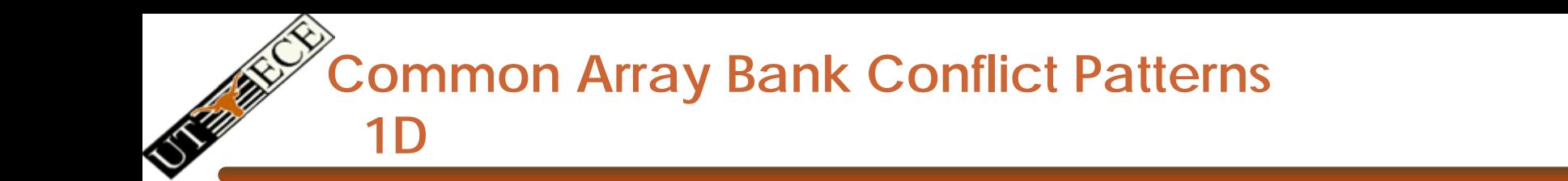

- • Each thread loads 2 elements into shared mem:
	- – 2-way-interleaved loads result in 2-way bank conflicts:

```
int tid = threadIdx.x;
shared[2*tid] = qlobal[2*tid];
shared[2*tid+1] = qlobal[2*tid+1];
```
- • This makes sense for traditional CPU threads, locality in cache line usage and reduced sharing traffice.
- **EXERGINA banking effects** – Not in shared memory usage where there is no cache line effects but

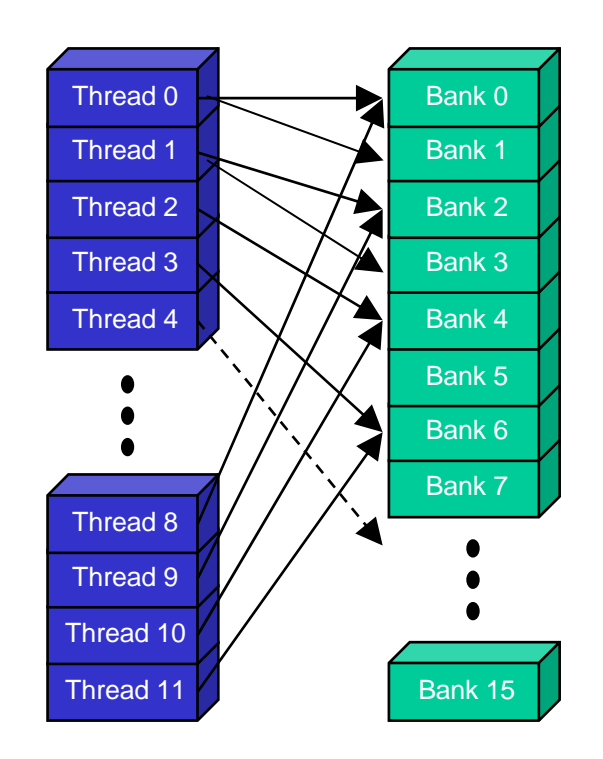

**A Better Array Access Pattern**

• Each thread loads one element in every consecutive group of bockDim elements.

 $shared[tid] = global[tid]$ ;  $shared[tid + blockDim.x] =$ global[tid + blockDim.x];

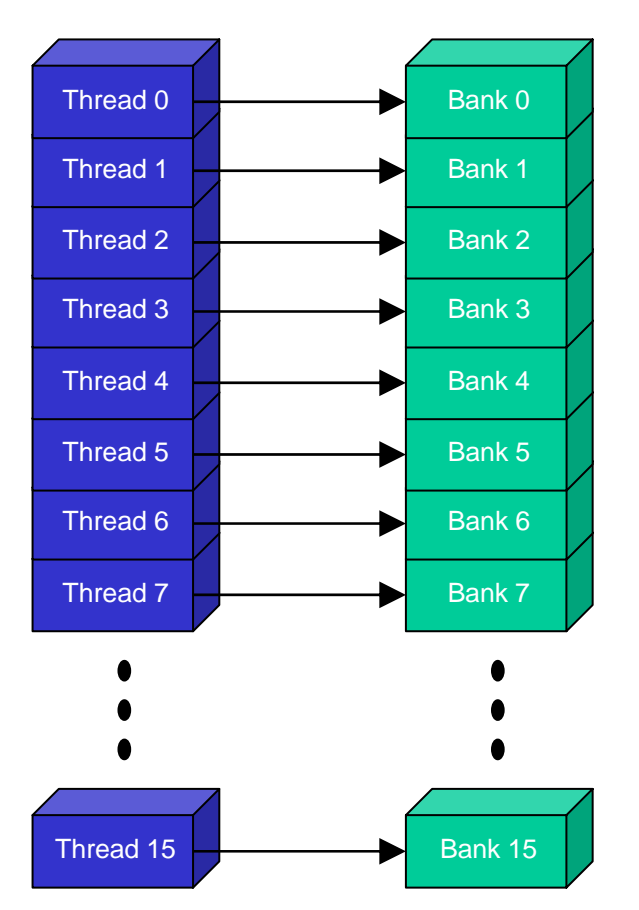

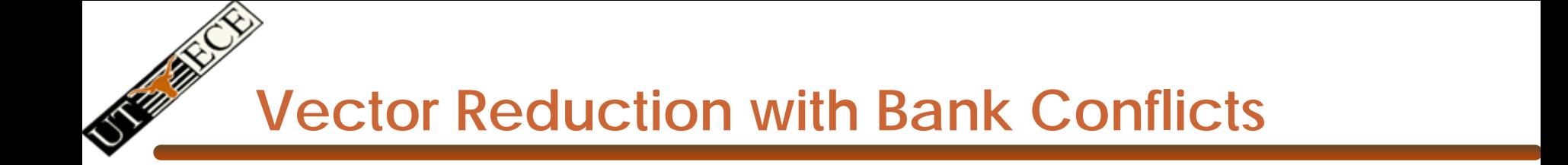

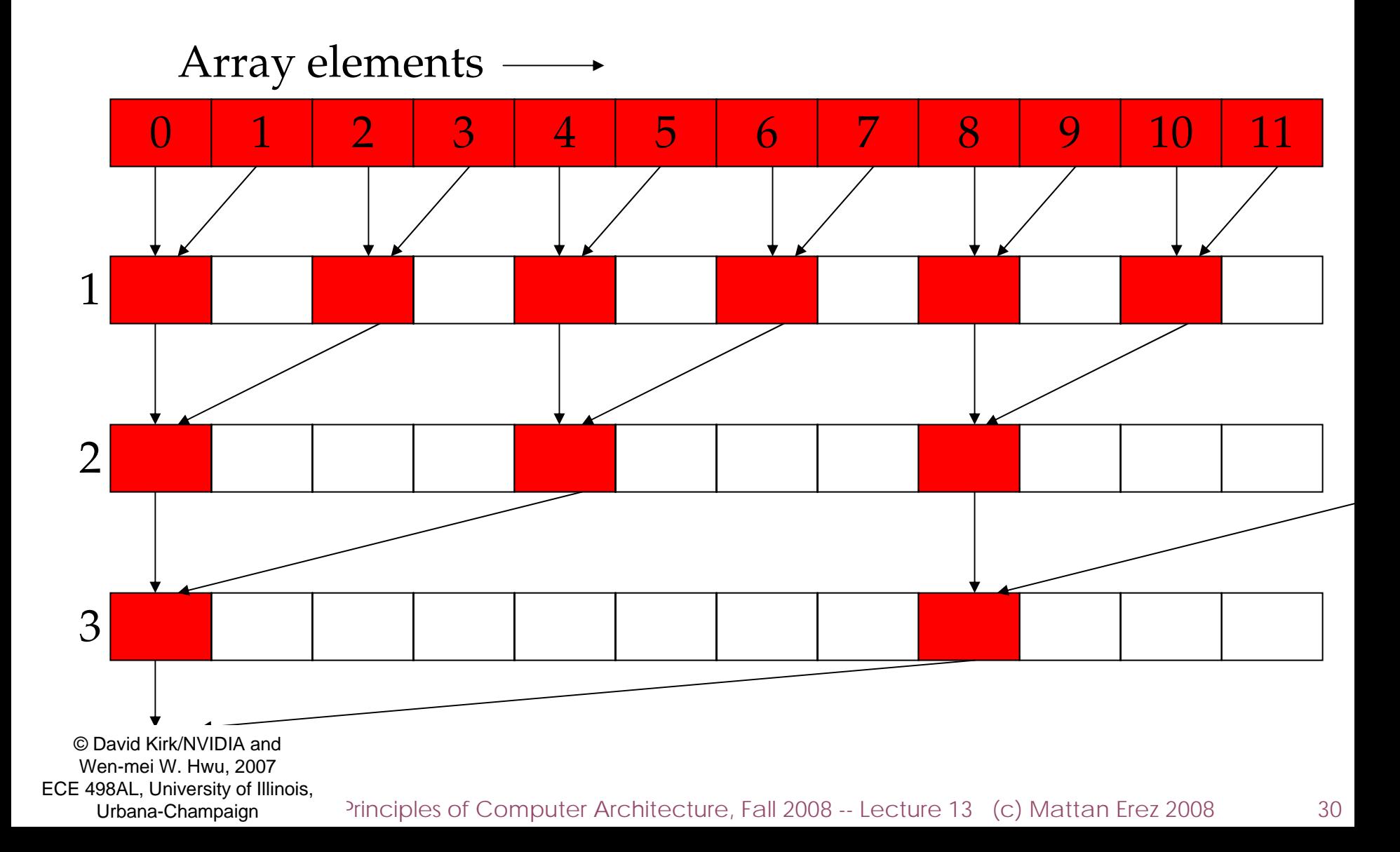

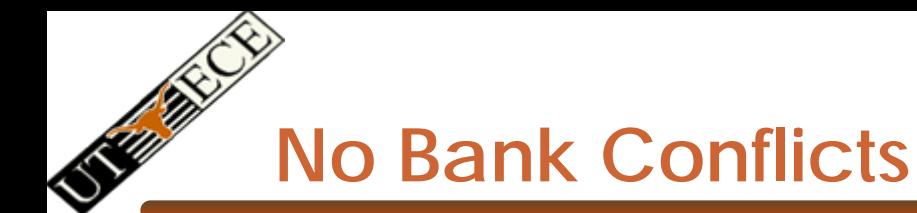

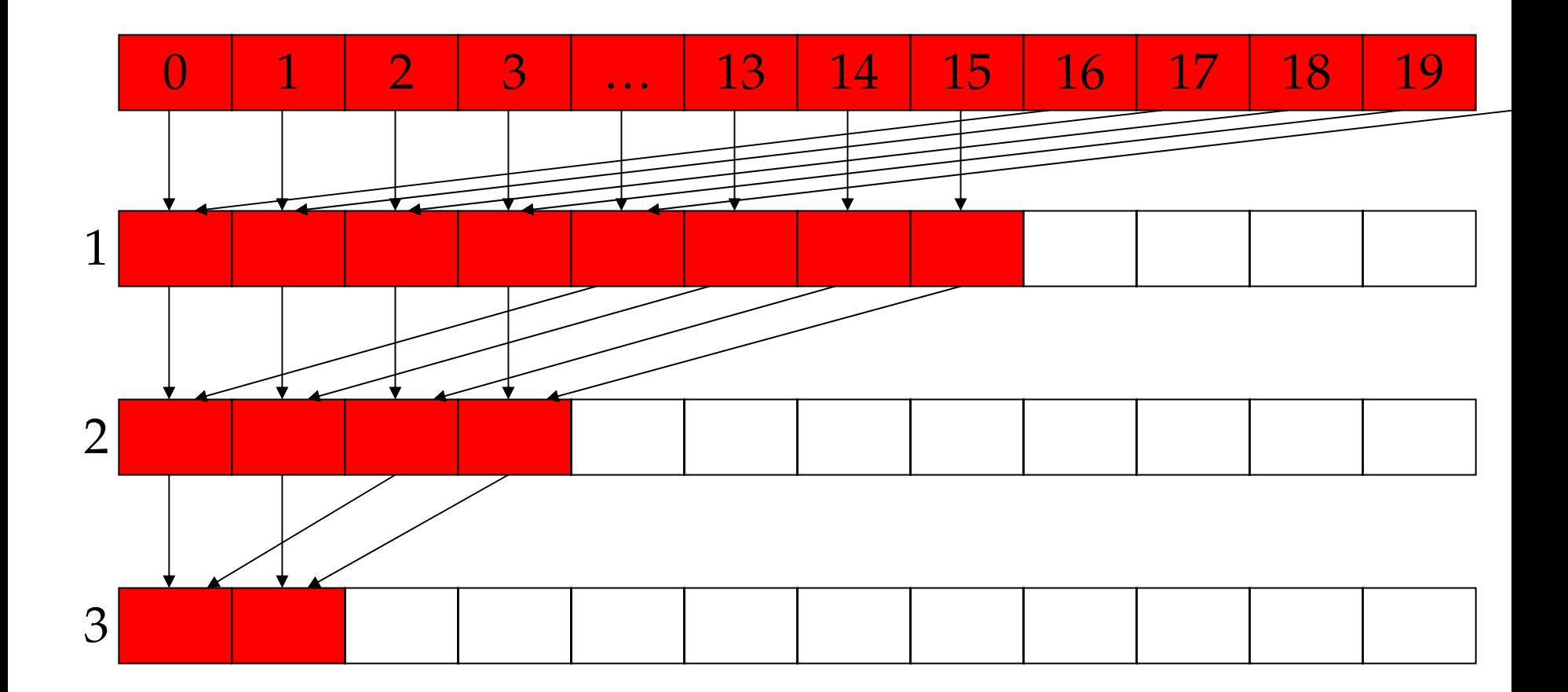

### **Common Bank Conflict Patterns (2D)**

- • Operating on 2D array of floats in shared memory
	- –e.g. image processing
- • Example: 16x16 block
	- –Each thread processes a row
	- – So threads in a block access the elements in each column simultaneously (example: row 1 in purple)
	- –16-way bank conflicts: rows all start at bank 0
- • Solution 1) pad the rows
	- –Add one float to the end of each row
- • Solution 2) transpose before processing
	- –Suffer bank conflicts during transpose
	- –But possibly save them later

© David Kirk/NVIDIA and Wen-mei W. Hwu, 2007 ECE 498AL, University of Illinois, Urbana-Champaign

Mattan Erez EE382V: Principles of Computer Architecture, Fall 2008 -- Lecture 13 (c) Mattan Erez 2008 32 15

#### **Bank Indices without Padding**

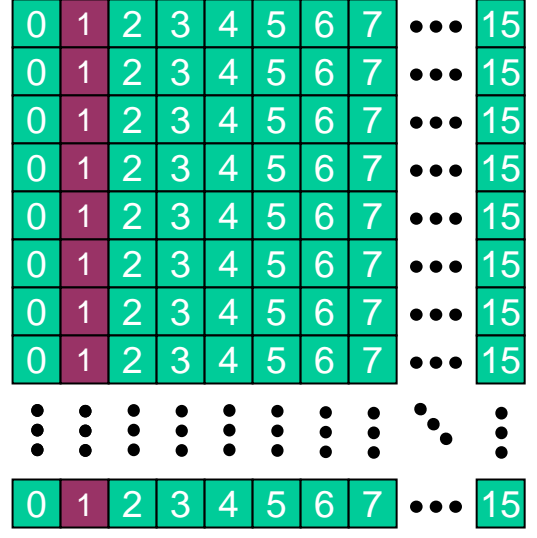

#### **Bank Indices with Padding**

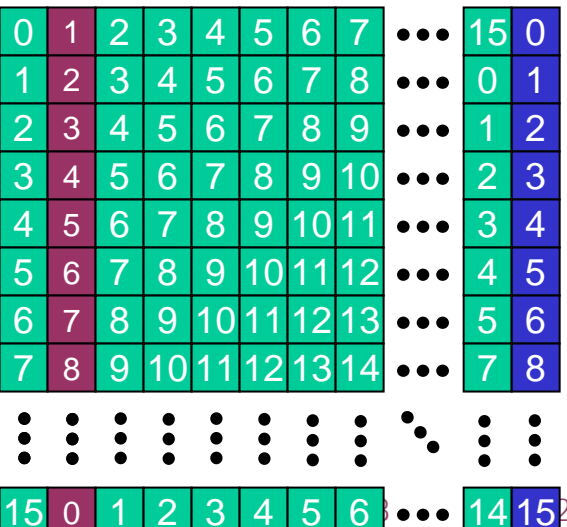

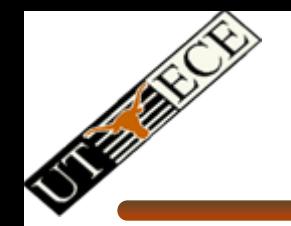

### **Load/Store (Memory read/write) Clustering/Batching**

- • Use LD to hide LD latency (non-dependent LD ops only)
	- –Use same thread to help hide own latency
- • Instead of:
	- LD 0 (long latency)
	- Dependent MATH 0
	- LD 1 (long latency)
	- Dependent MATH 1
- • $Do:$ 
	- LD 0 (long latency)
	- LD 1 (long latency hidden)
	- MATH 0
	- MATH 1
- • Compiler handles this!
	- –But, you must have enough non-dependent LDs and Math

#### **Bandwidths of GeForce 9800 GTX**

- Frequency
	- –600 MHz with ALUs running at 1.2 GHz
- ALU bandwidth (GFLOPs)

 $\mathcal{A}=\mathcal{A}$  , where  $\mathcal{A}=\mathcal{A}$ (1.2 GHz) X (16 SM) X ((8 SP)X(2 MADD) + (2 SFU)) = ~400 GFLOPs

• Register BW

–(1.2 GHz) X (16 SM) X (8 SP) X (4 words) = 2.5 TB/s

- Shared Memory BW
	- –(600 MHz) X (16 SM) X (16 Banks) X (1 word) = 600 GB/s
- Device memory BW
	- 2 GHz GDDR3 with 256 bit bus: 64 GB/s
- Host memory BW
	- –PCI-express: 1.5GB/s or 3GB/s with page locking

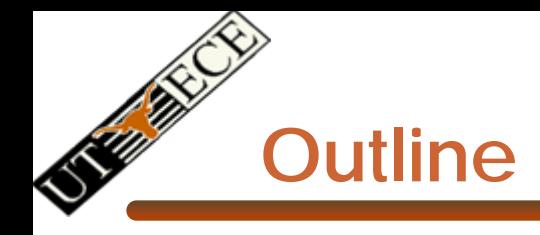

- •Memory and on-chip storage architecture
- •Synchronization and Communication
- •Control Flow
- $\bullet$  Most slides courtesy David Kirk (NVIDIA) and Wen-Mei Hwu (UIUC)
	- From The University of Illinois ECE 498AI class
- •A few slides courtesy David Luebke (NVIDIA)

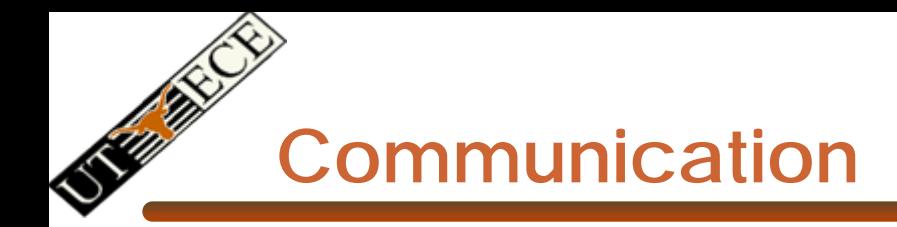

- How do threads communicate?
- Remember the execution model:
	- – Data parallel streams that represent independent vertices, triangles, fragments, and pixels in the graphics world
	- These *never* communicate
- Some communication allowed in compute mode:
	- $\mathcal{A}=\mathcal{A}$  , where  $\mathcal{A}=\mathcal{A}$ - Shared memory for threads in a thread block
		- No special communication within warp or using registers
	- No communication between thread blocks
	- $\mathcal{A}=\mathcal{A}$  , where  $\mathcal{A}=\mathcal{A}$ - Kernels communicate through global device memory
- **Mechanisms designed to ensure portability**

#### **Synchronization**

- Do threads need to synchronize?
	- –Basically no communication allowed
- Threads in a block share memory need sync
	- –Warps scheduled OoO, can't rely on warp order
	- –Barrier command for all threads in a block
	- $\mathcal{A}=\mathcal{A}$  , where  $\mathcal{A}=\mathcal{A}$ - \_synchthreads()
- • Blocks cannot synchronize
	- $\mathcal{A}=\mathcal{A}$  , where  $\mathcal{A}=\mathcal{A}$ - Implicit synchronization at end of kernel

### **Atomic Operations**

- Exception to communication between blocks
- Atomic read-modify-write
	- –- Shared memory
	- $\mathcal{A}=\mathcal{A}$  , where  $\mathcal{A}=\mathcal{A}$ Global memory
- Simple ALU operations
	- Add, subtract, AND, OR, min, max, inc, dec
- Exchange operations
	- –Compare-and-swap, exchange

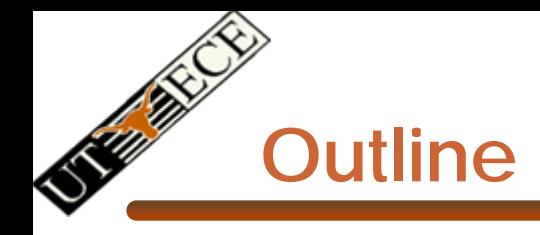

- •Memory and on-chip storage architecture
- •Synchronization and Communication
- •Control Flow
- $\bullet$  Most slides courtesy David Kirk (NVIDIA) and Wen-Mei Hwu (UIUC)
	- From The University of Illinois ECE 498AI class
- •A few slides courtesy David Luebke (NVIDIA)

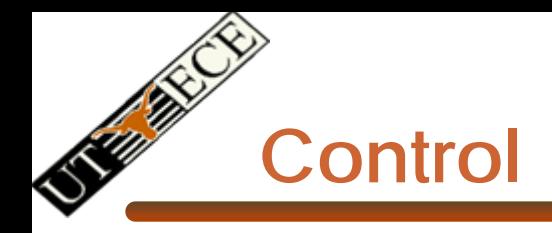

- Each SM has its own warp scheduler
- Schedules warps OoO based on hazards and resources
- Warps can be issued in any order within and across blocks
- Within a warp, all threads always have the same position
	- $\mathcal{A}=\mathcal{A}$  , where  $\mathcal{A}=\mathcal{A}$ Current implementation has warps of 32 threads
	- $\longrightarrow$ Can change with no notice from NVIDIA

### **Conditionals within a Thread**

- What happens if there is a conditional statement within a thread?
- No problem if all threads in a warp follow same path
- *Divergence*: threads in a warp follow different paths
	- $\mathcal{A}=\mathcal{A}$  , where  $\mathcal{A}=\mathcal{A}$  HW will ensure correct behavior by (partially) serializing execution
	- $\mathcal{A}=\mathcal{A}$  , where  $\mathcal{A}=\mathcal{A}$ Compiler can add predication to eliminate divergence
- Try to avoid divergence
	- – $-$  If (TID > 2) {...}  $\rightarrow$  If(TID / warp\_size > 2) {...}

© Mattan Erez EE382V: Principles of Computer Architecture, Fall 2008 -- Lecture 13 (c) Mattan Erez 2008 41

# **Control Flow**

- Recap:
	- – 32 threads in a warm are executed in SIMD (share one instruction sequencer)
	- – Threads within a warp can be disabled (masked)
		- For example, handling bank conflicts
	- $\mathcal{A}=\mathcal{A}$  , where  $\mathcal{A}=\mathcal{A}$ Threads contain arbitrary code including conditional branches
- How do we handle different conditions in different threads?
	- $\mathcal{A}=\mathcal{A}$  , where  $\mathcal{A}=\mathcal{A}$ No problem if the threads are in different warps
	- –Control *divergence*
	- *Predication*

**Control Flow Divergence**

```
if (TID % 2 == 0) {
 f2();
 if (TID % 4 == 0) {
   f4();
 }
 else {
   f2'();
 }
}
else {
 f(1);
 if (TID % 3 == 0) {
   f3();
 }
 else {
   f1'();
 }
}
```
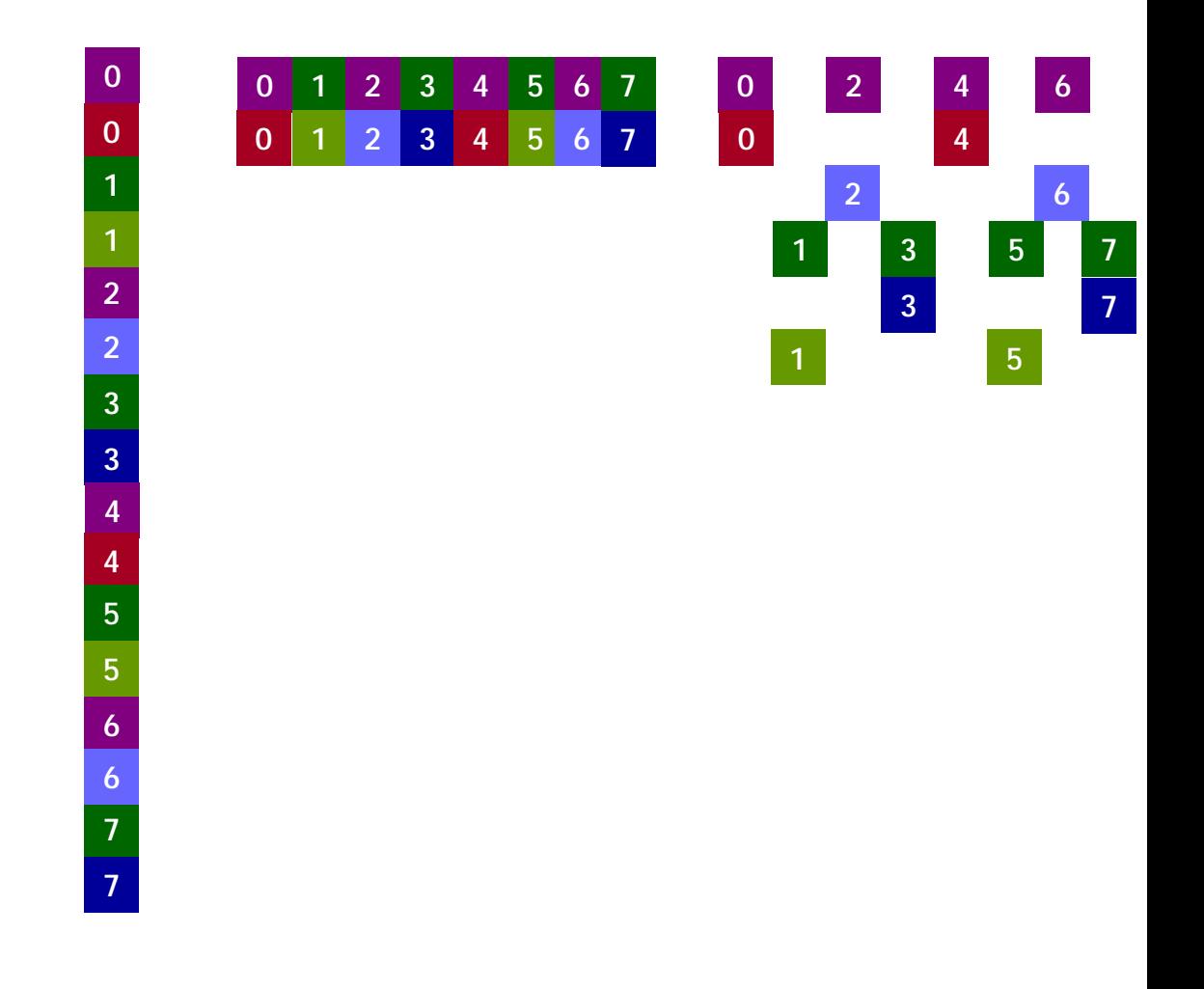

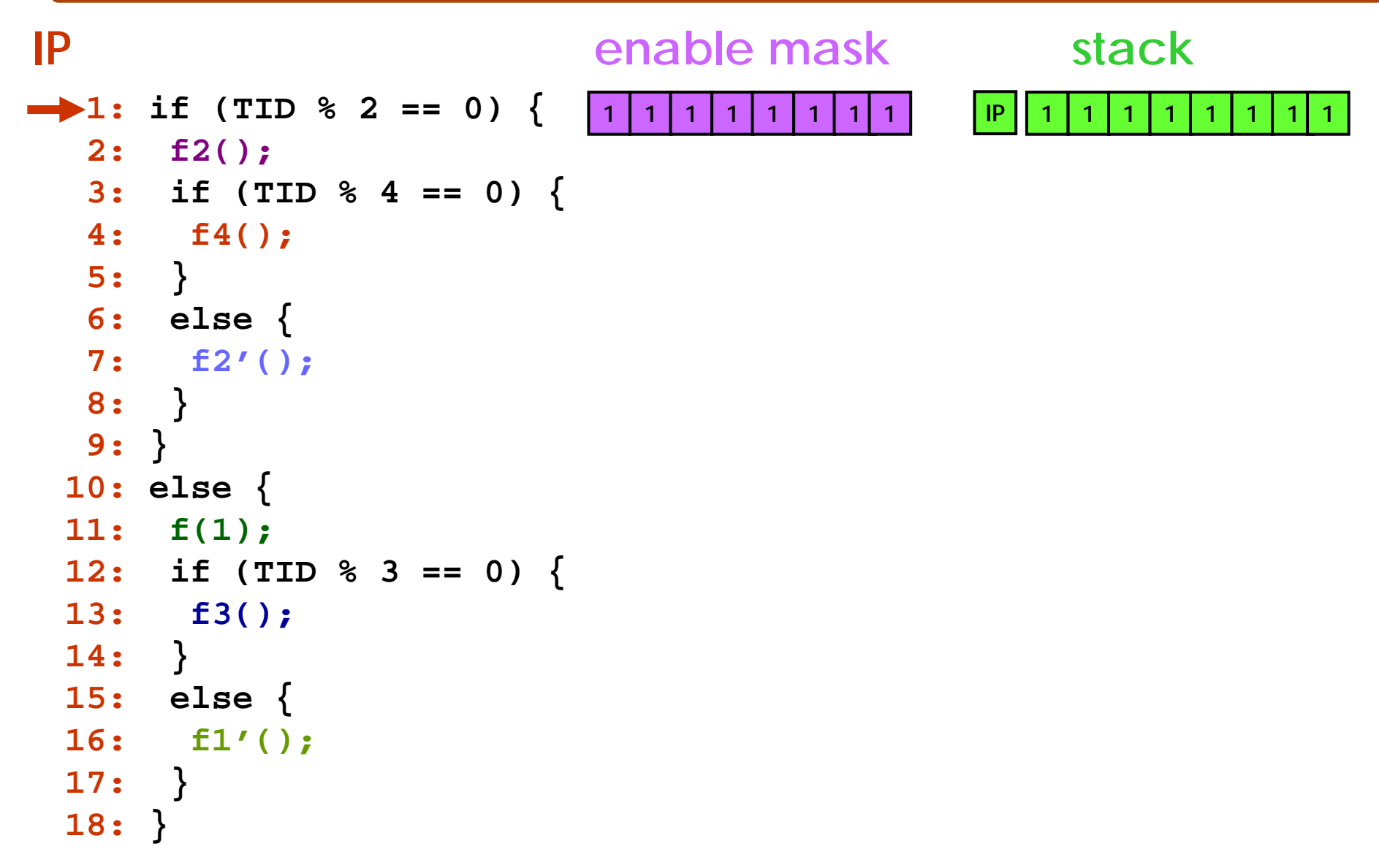

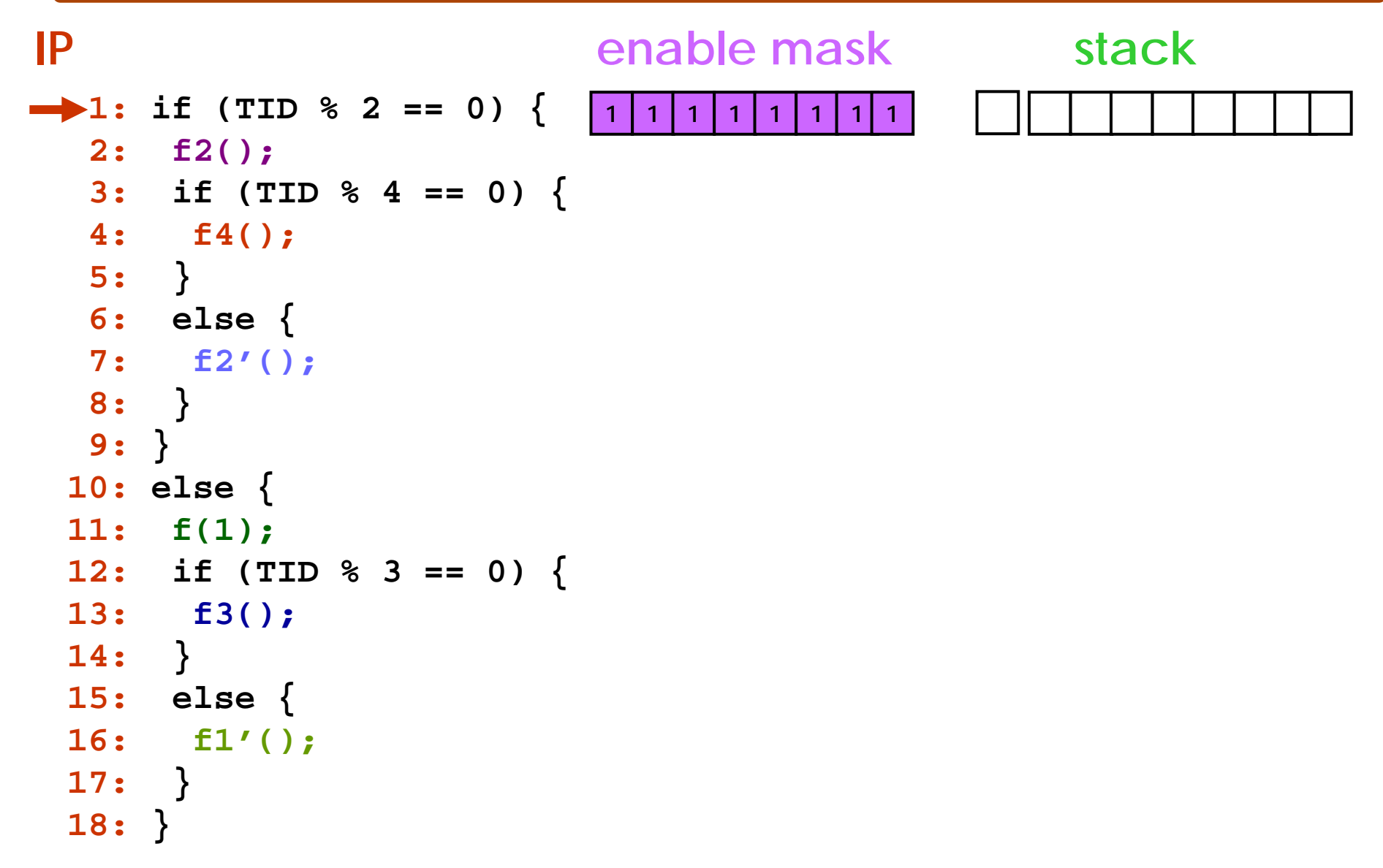

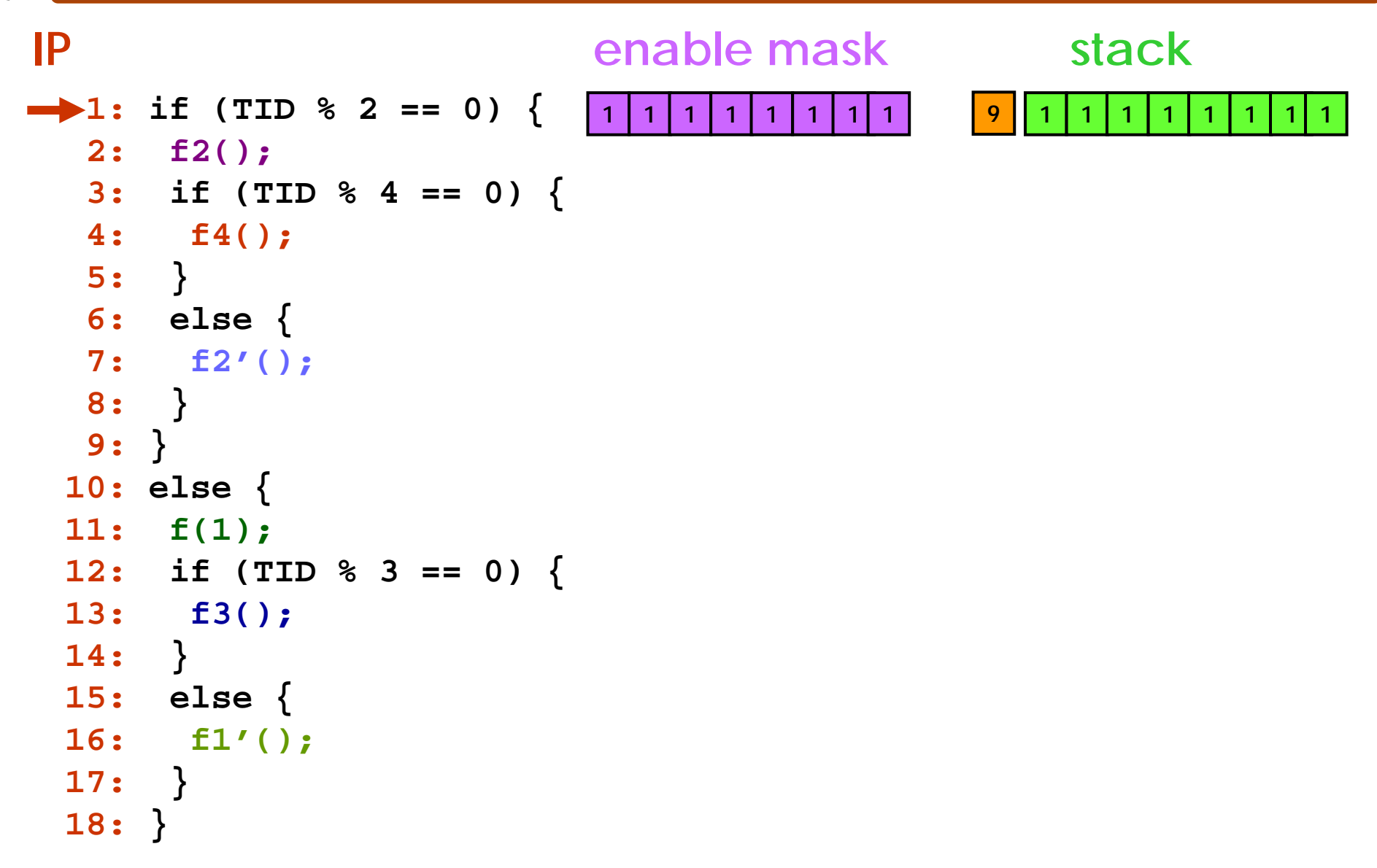

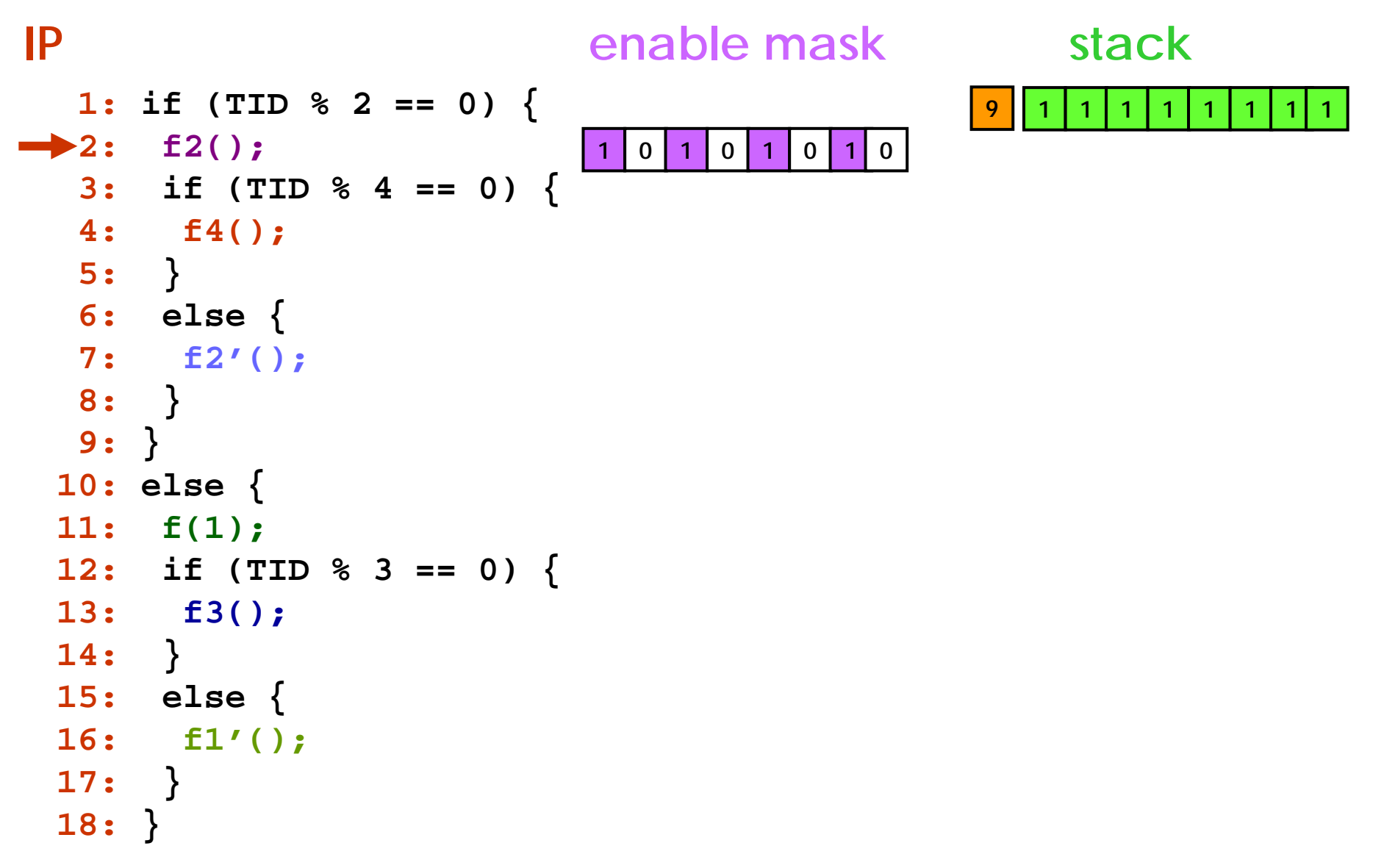

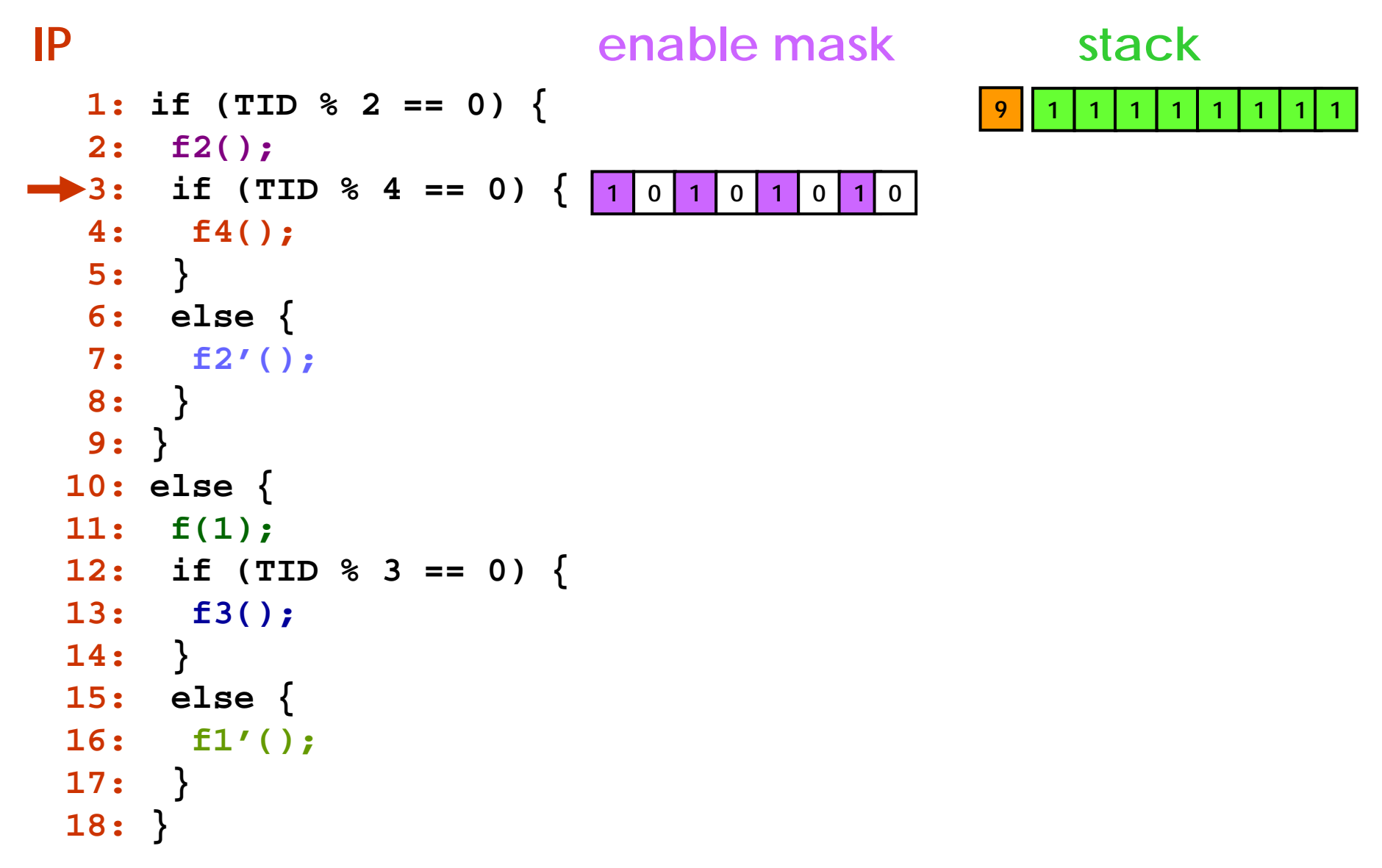

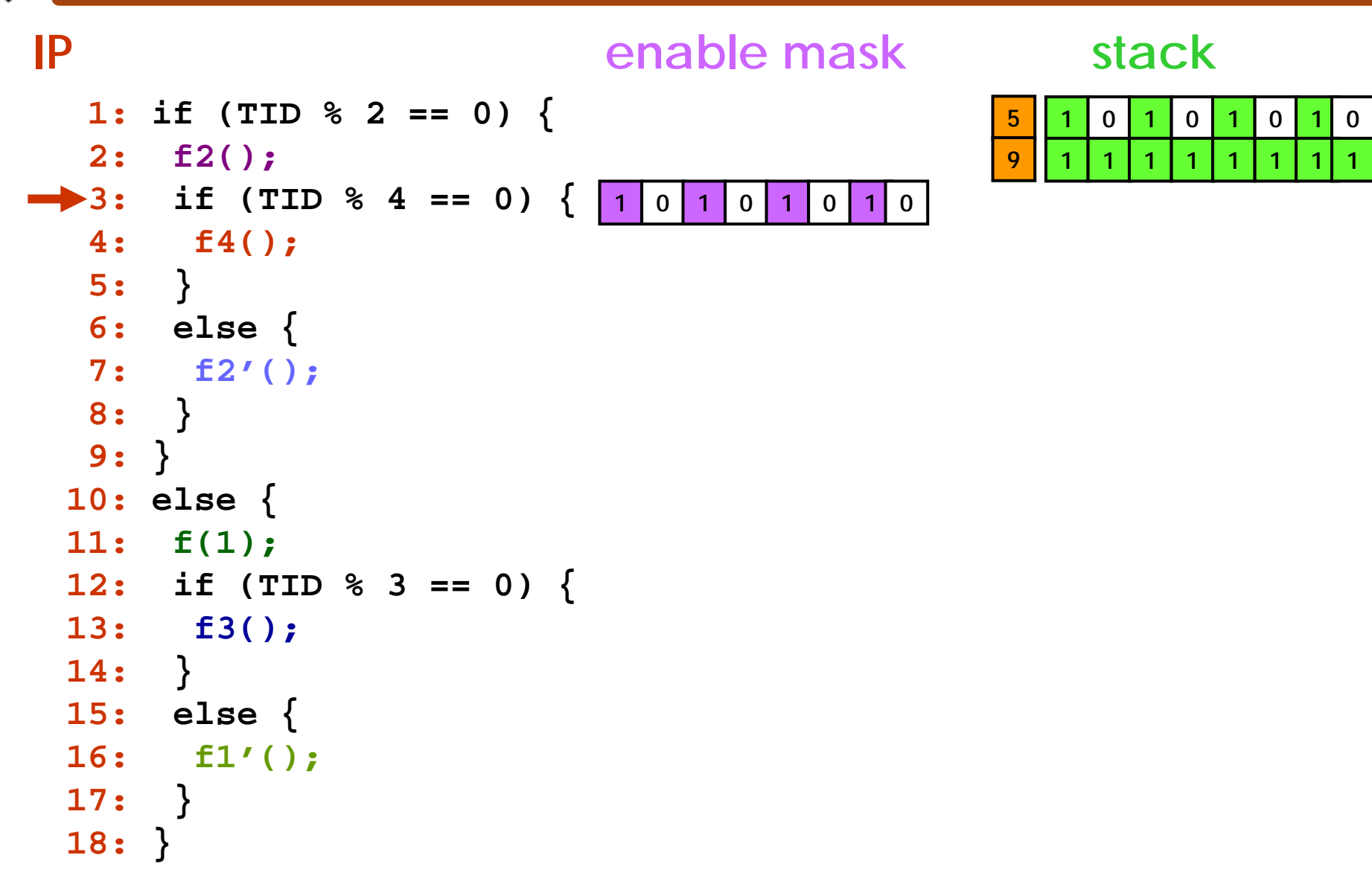

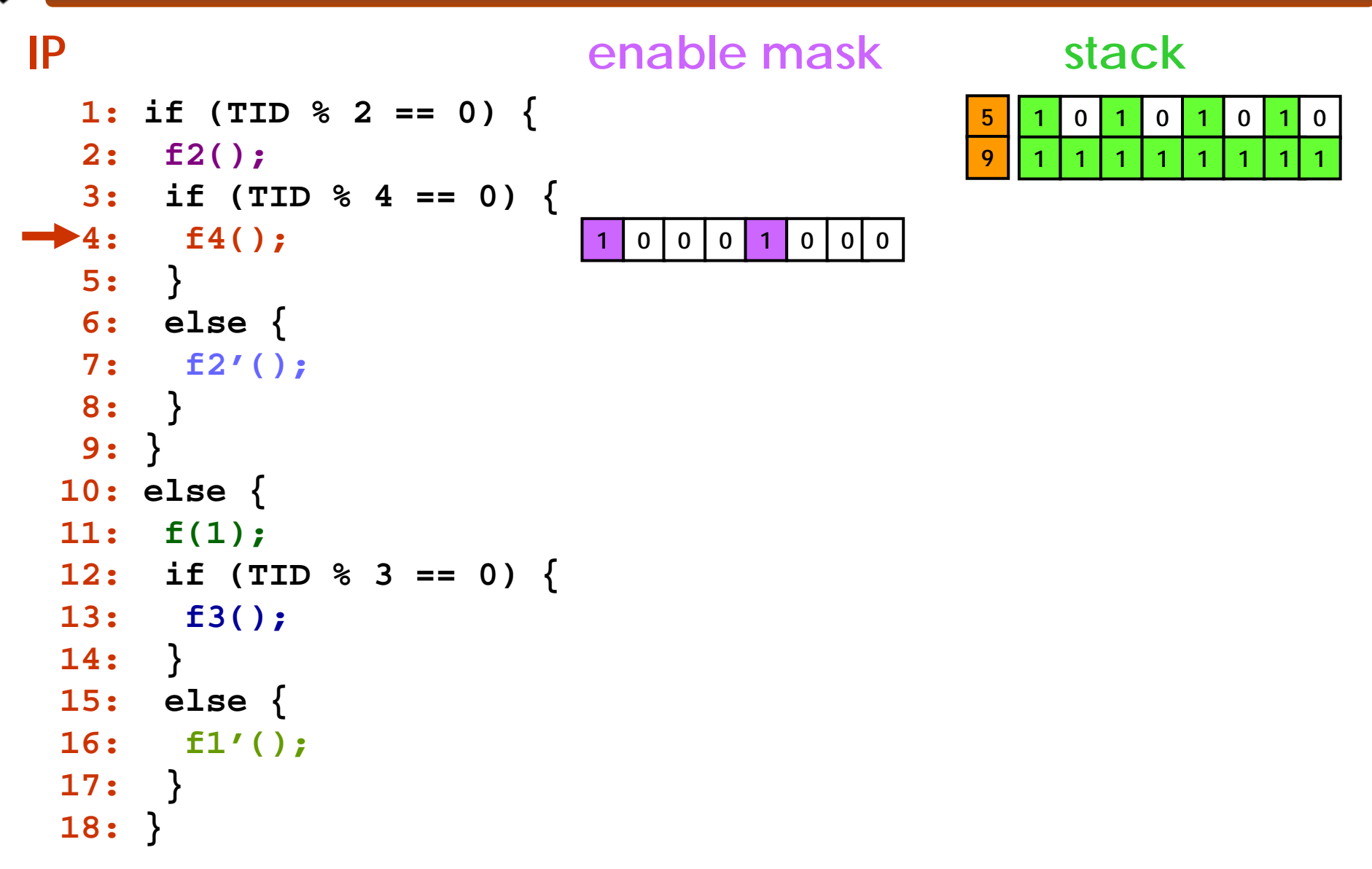

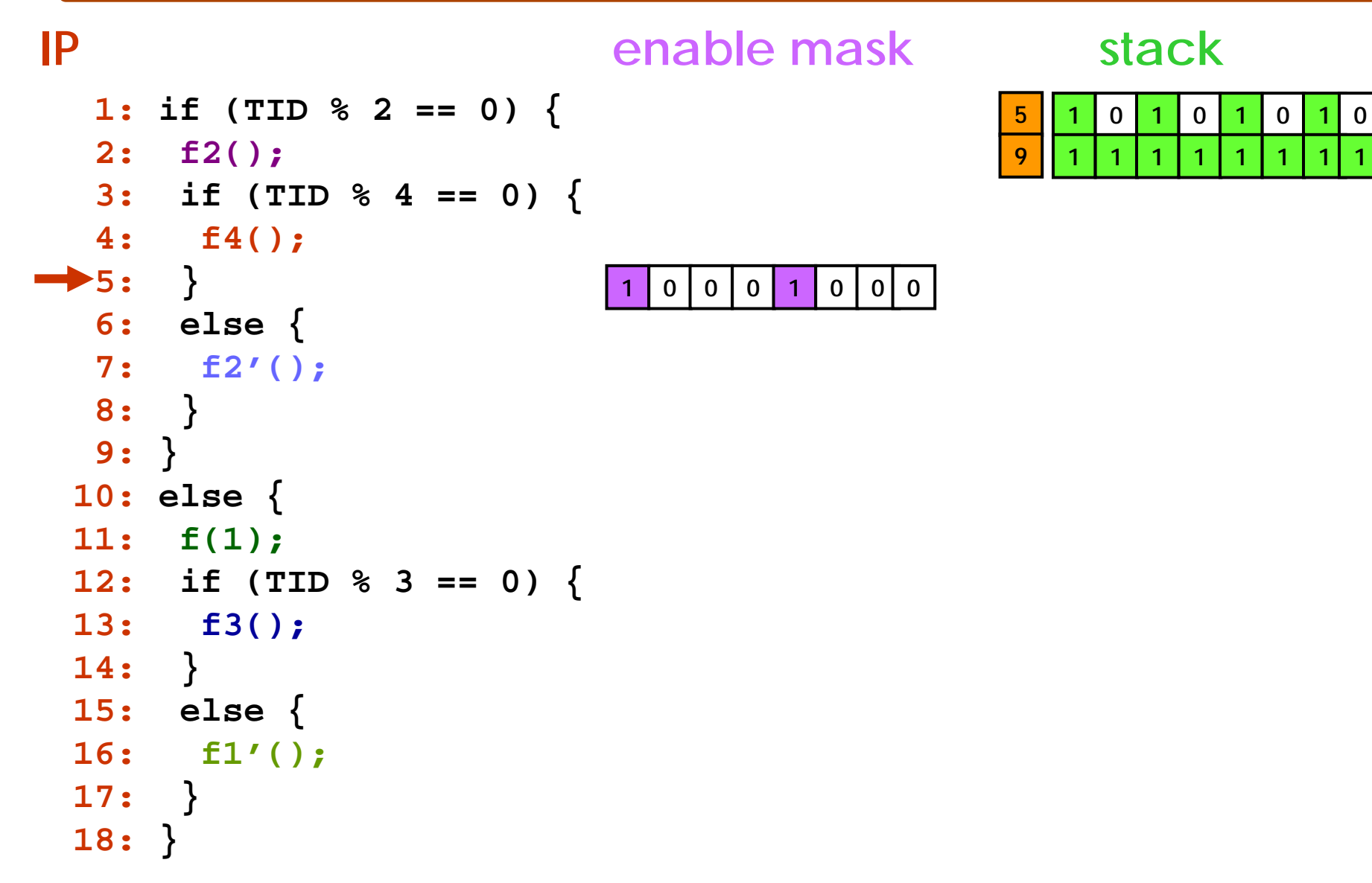

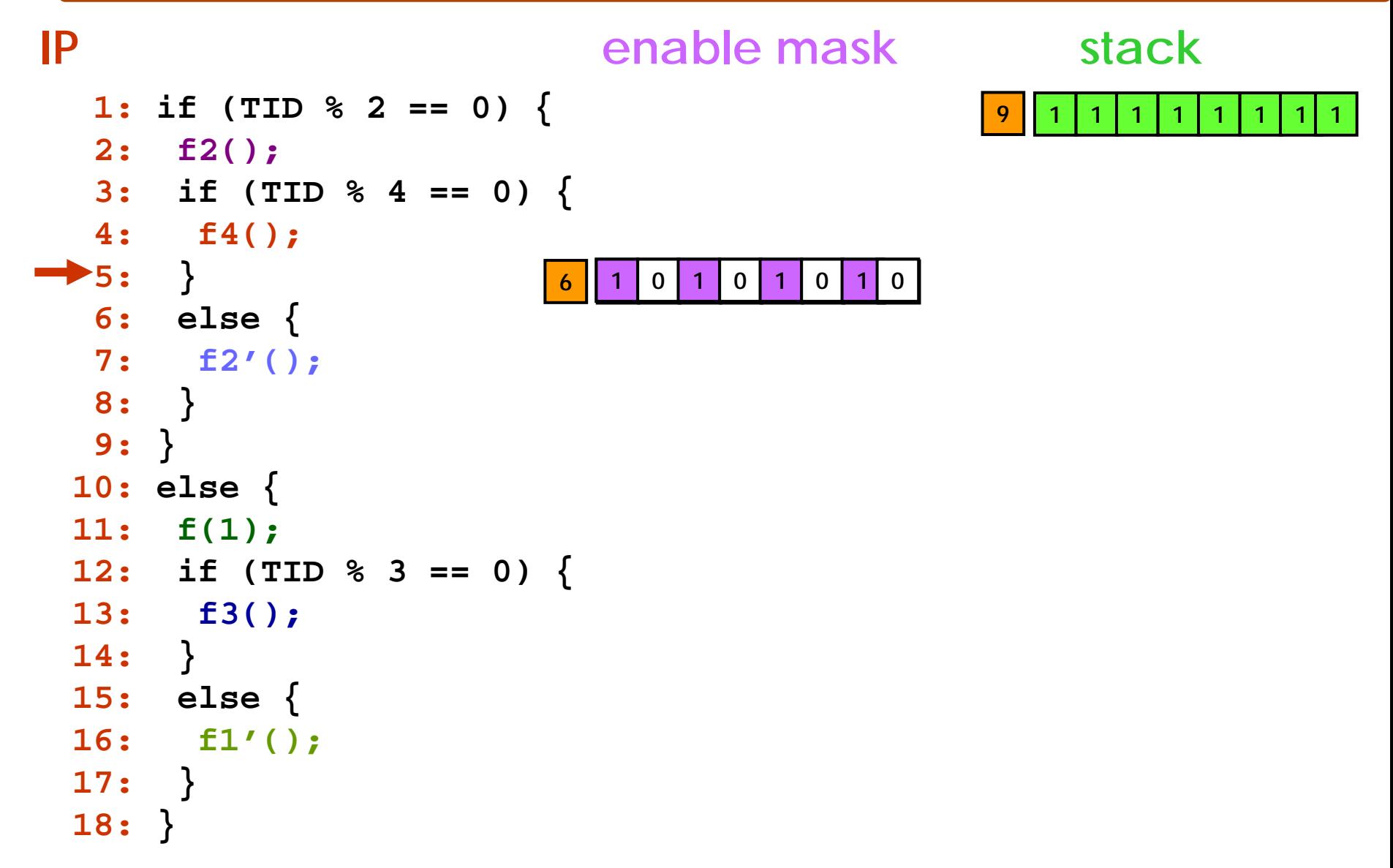

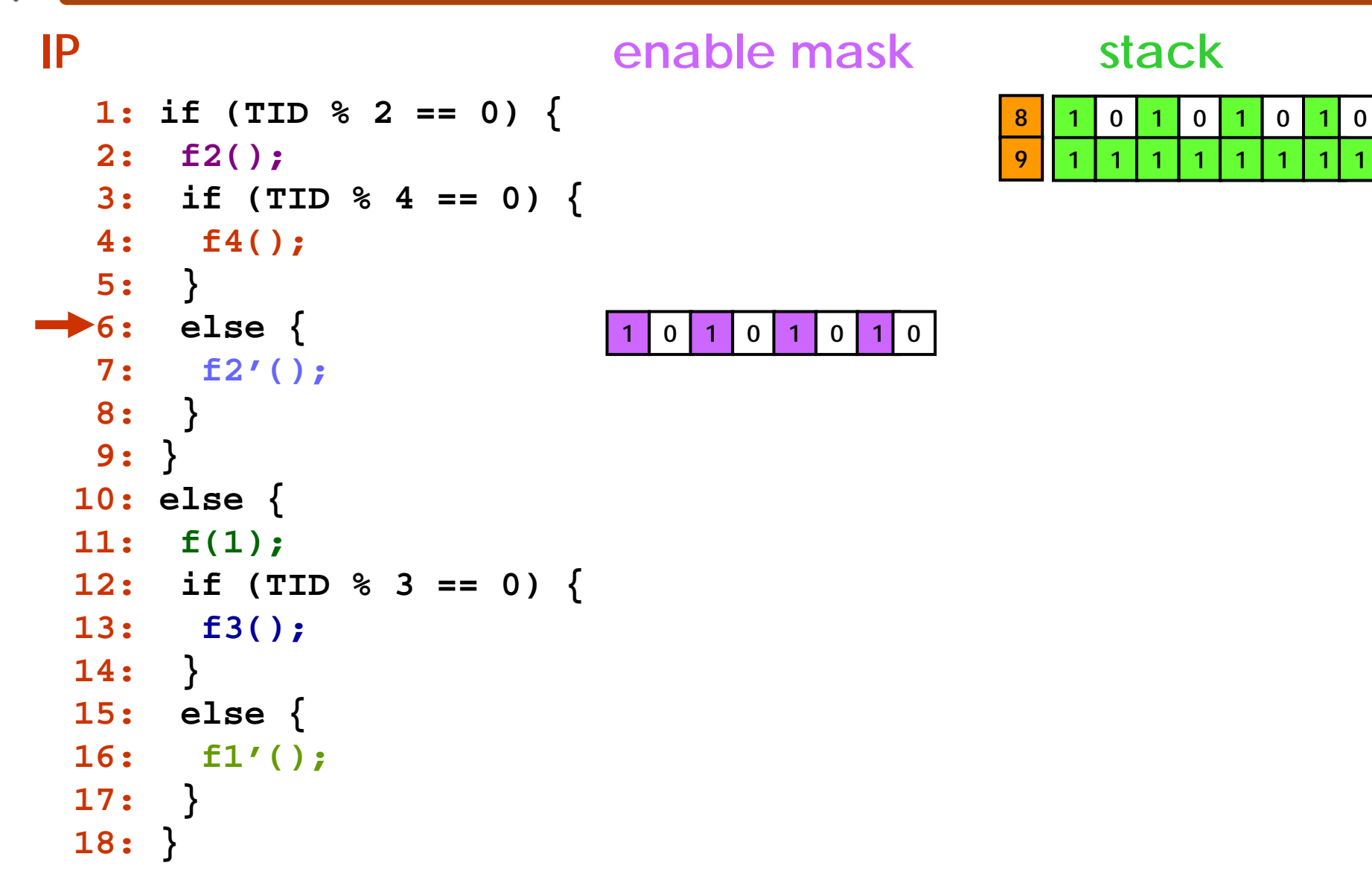

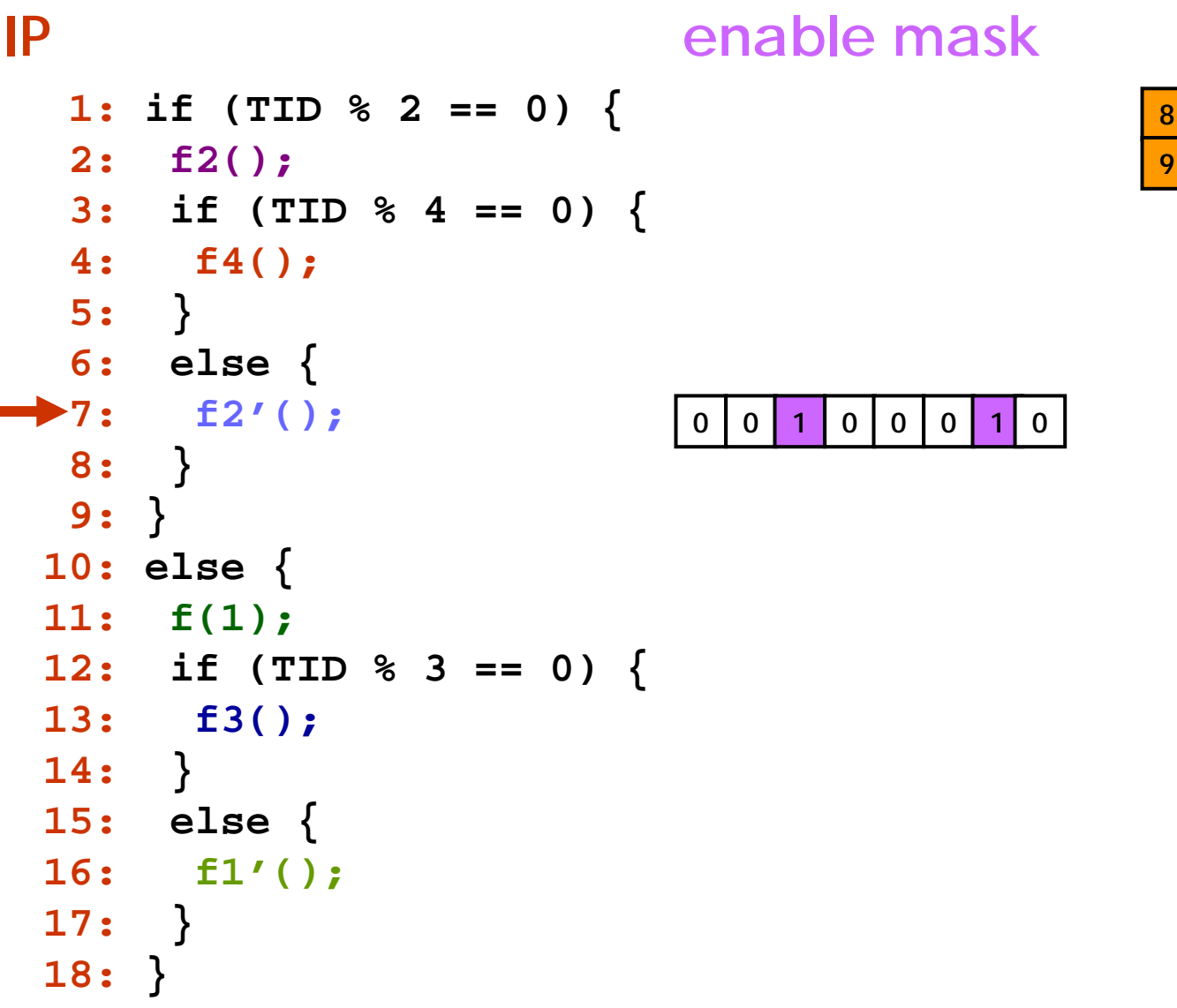

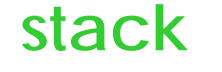

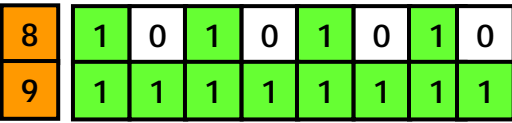

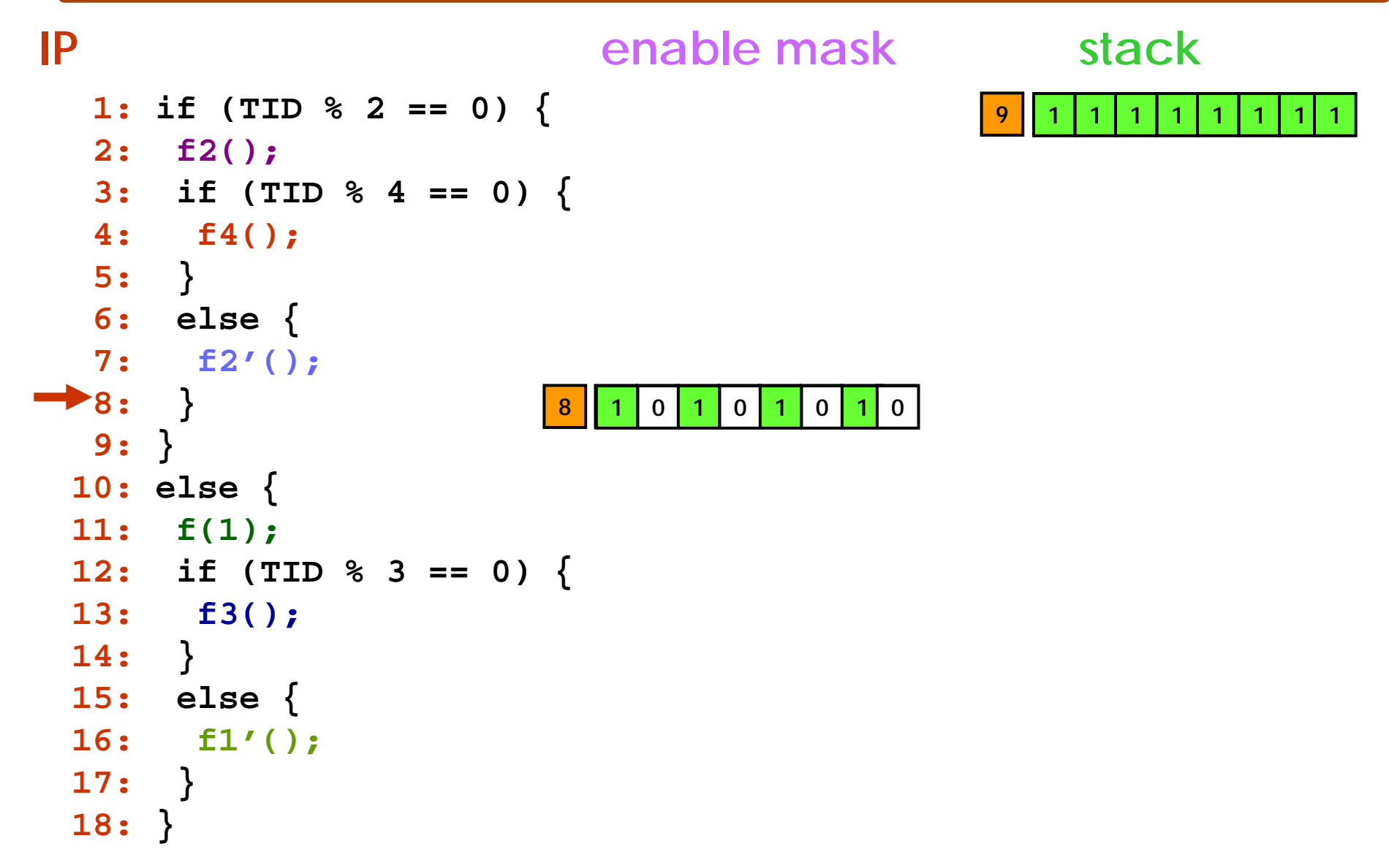

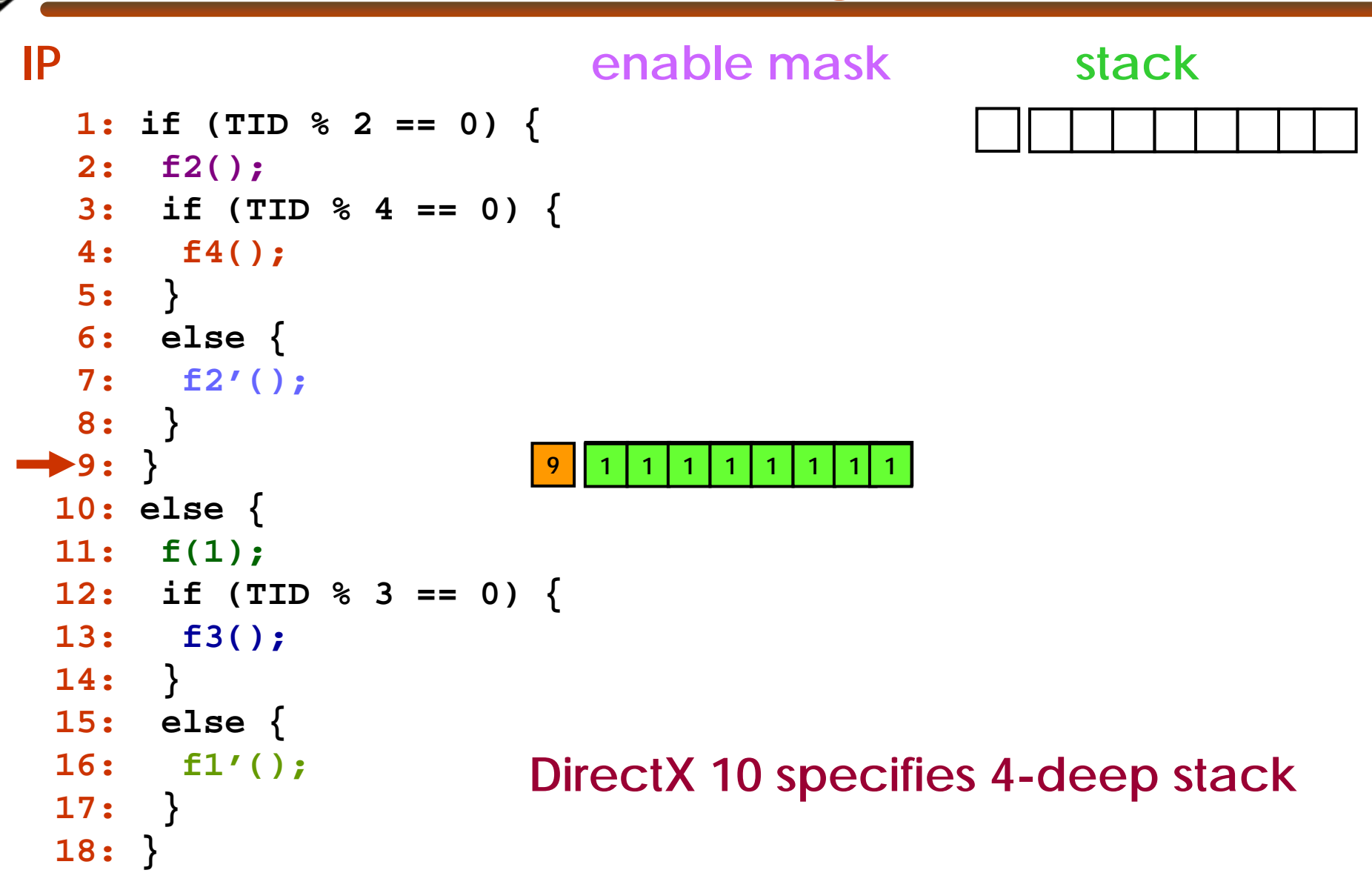

```
if (TID % 2 == 0) {
 f2();
 if (TID % 4 == 0) {
   f4();
 }
 else {
   f2'();
 }
}
else {
 f(1);
 if (TID % 3 == 0) {
   f3();
 }
 else {
   f1'();
 }
}
```

```
p1 = (TID % 2 == 0)
if (TID % 2 == 0) {
p1 f2();
                              f2();
                              if (TID % 4 == 0) {
                                f4();
                              }
                              else {
                                f2'();
                              }
                             }
                            else {
                             f(1);
                              if (TID % 3 == 0) {
                                f3();
                              }
                              else {
                                f1'();
                              }
                             }
```

```
p1 = (TID % 2 == 0)
if (TID % 2 == 0) {
p1 f2();
p1 p2 = (TID % 4 == 0)
p2 f4();
                             f2();
                             if (TID % 4 == 0) {
                               f4();
                              }
                             else {
                               f2'();
                              }
                            }
                            else {
                             f(1);
                             if (TID % 3 == 0) {
                               f3();
                              }
                             else {
                               f1'();
                              }
```
**}**

```
p1 = (TID % 2 == 0)
if (TID % 2 == 0) {
p1 f2();
p1 p2 = (TID % 4 == 0)
p2 f4();
p1 p3 = !p2
p3 f2'();
  p4 = !p1
p4 f(1);
p4 p5 = (TID % 3 == 0)
p5 f3();
p4 p6 = !p5
p6 f1'();
                            f2();
                            if (TID % 4 == 0) {
                               f4();
                             }
                             else {
                               f2'();
                             }
                            }
                            else {
                            f(1);
                             if (TID % 3 == 0) {
                               f3();
                             }
                             else {
                               f1'();
                             }
                            }
```
#### **Equivalence of Divergence and Predication**

```
0
                012
                       3
                       3445
                             677261 5
   p1 = (TID % 2 == 0)
p1 f2();
p1 p2 = (TID % 4 == 0)
p2 f4();
p1 p3 = !p2
p3 f2'();
   p4 = !p1
p4 f(1);
p4 p5 = (TID % 3 == 0)
p5 f3();
p4 p6 = !p5
p6 f1'();
                                    if (TID % 2 == 0) {
                                     f2();
                                     if (TID % 4 == 0) {
                                       f4();
                                     }
                                    else {
                                       f2'();
                                     }
                                    }
                                   else {
                                     f(1);
                                     if (TID % 3 == 0) {
                                       f3();
                                     }
                                    else {
                                       f1'();
                                     }
                                    }
```
© Mattan Erez

**CONTRACTOR** 

#### **When to Predicate and When to Diverge?**

- Divergence
	- –No performance penalty if all warp branches the same way
	- Some extra HW cost
	- –Static partitioning of stack resources (to warps)
- Predication
	- –Always excecute all paths
	- –Expose more ILP
	- –Add predication registers to instruction encoding
- Selects software predication
	- –Simpler HW and just as flexible mode
	- –Simple instruction encoding
	- –Need to use more registers and insert select instructions